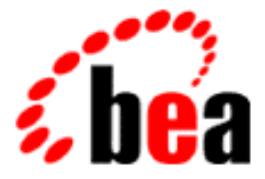

# BEA Tuxedo

# System Messages LIBGWTE Catalog

BEA Tuxedo Release 7.1 Document Edition 7.1 May 2000

# Copyright

Copyright © 2000 BEA Systems, Inc. All Rights Reserved.

# Restricted Rights Legend

This software and documentation is subject to and made available only pursuant to the terms of the BEA Systems License Agreement and may be used or copied only in accordance with the terms of that agreement. It is against the law to copy the software except as specifically allowed in the agreement. This document may not, in whole or in part, be copied photocopied, reproduced, translated, or reduced to any electronic medium or machine readable form without prior consent, in writing, from BEA Systems, Inc.

Use, duplication or disclosure by the U.S. Government is subject to restrictions set forth in the BEA Systems License Agreement and in subparagraph (c)(1) of the Commercial Computer Software-Restricted Rights Clause at FAR 52.227-19; subparagraph (c)(1)(ii) of the Rights in Technical Data and Computer Software clause at DFARS 252.227-7013, subparagraph (d) of the Commercial Computer Software--Licensing clause at NASA FAR supplement 16-52.227-86; or their equivalent.

Information in this document is subject to change without notice and does not represent a commitment on the part of BEA Systems. THE SOFTWARE AND DOCUMENTATION ARE PROVIDED "AS IS" WITHOUT WARRANTY OF ANY KIND INCLUDING WITHOUT LIMITATION, ANY WARRANTY OF MERCHANTABILITY OR FITNESS FOR A PARTICULAR PURPOSE. FURTHER, BEA Systems DOES NOT WARRANT, GUARANTEE, OR MAKE ANY REPRESENTATIONS REGARDING THE USE, OR THE RESULTS OF THE USE, OF THE SOFTWARE OR WRITTEN MATERIAL IN TERMS OF CORRECTNESS, ACCURACY, RELIABILITY, OR OTHERWISE.

# Trademarks or Service Marks

BEA, ObjectBroker, TOP END, and Tuxedo are registered trademarks of BEA Systems, Inc. BEA Builder, BEA Connect, BEA Manager, BEA MessageQ, BEA Jolt, M3, eSolutions, eLink, WebLogic, and WebLogic Enterprise are trademarks of BEA Systems, Inc.

All other company names may be trademarks of the respective companies with which they are associated.

# **BEA Tuxedo System Messages LIBGWTE Catalog**

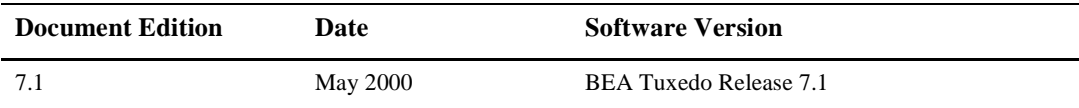

# **1001 ERROR: Network initialization failure**

**Description** The TOP END Domain Gateway was unable to configure the networking library during gateway initialization.

**Action** Contact your BEA TUXEDO System Customer Support.

# **1002 ERROR: Connections structure initialization failure**

**Description** The TOP END Domain Gateway was unable to initialize a portion of the network library during gateway initialization.

Action Contact your BEA TUXEDO System Customer Support.

# **1003 ERROR: Unable to reallocate context structures**

**Description** The TOP END Domain Gateway was unable to allocate a new context structure block.

Action Make sure that the operating system parameters are set correctly for the amount of memory on the machine and the amount of memory that can be used by a process. Reduce the memory usage on the machine or increase the amount of physical memory on the machine.

#### **1005 ERROR: TOP END Domain Gateway could not close a NW connection**

**Description** The TOP END Domain Gateway could not close a network connection with a remote node during shutdown processing.

Action No action required.

# **1006 ERROR: Invalid parameter, topend\_link is NULL**

**Description** An error occurred while trying to open a listening endpoint. The specified link to the local domain entry was invalid.

**Action** Contact your BEA TUXEDO System Customer Support.

# **1007 ERROR: Invalid parameter, topend\_link contains NULL pointer**

**Description** An error occurred while trying to open a listening endpoint. The specified link to the local domain entry was invalid.

**Action** Contact your BEA TUXEDO System Customer Support.

# **1008 ERROR: Unable to allocate space for network device name**

- **Description** An error occurred while trying to open a listening endpoint. The TOP END Domain Gateway was unable to allocate memory for storing the network device.
- **Action** Make sure that the operating system parameters are set correctly for the amount of memory on the machine and the amount of memory that can be used by a process. Reduce the memory usage on the machine or increase the amount of physical memory on the machine.

# **1009 ERROR: Unable to allocate free fd structure**

**Description** An error occurred while trying to open a listening endpoint. The TOP END Domain Gateway was unable to allocate a network file descriptor.

Action Contact your BEA TUXEDO System Customer Support.

# **1010 ERROR: Unable to open listening endpoint**

**Description** The TOP END Domain Gateway was unable to open a listening endpoint for the local domain entry.

Action Contact your BEA TUXEDO System Customer Support.

#### **1011 ERROR: Unable to create action**

- **Description** Could not create the internal TOP END Domain Gateway action needed to perform message processing on a network receive.
- Action Contact your BEA TUXEDO System Customer Support.

#### **1013 ERROR: Unable to find context for failure action**

**Description** An error occurred while attempting to get the conversational context during server failure processing.

**Action** Contact your BEA TUXEDO System Customer Support.

# **1014 ERROR: Unable to lock shared memory**

**Description** The TOP END Domain Gateway was unable to obtain a shared memory lock while processing an incoming service request transaction.

**Action** Contact your BEA TUXEDO System Customer Support.

# **1100 ERROR: Unable to find TP\_CRL\_ROUTING\_UPDATE record**

**Description** Message received from the BEA TOP END system indicated that a routing update message was sent along with the received message. However, the attempt to retrieve the routing data failed. The received message was malformed and was dropped.

**Action** Contact your BEA TUXEDO System Customer Support.

# **1101 ERROR: Unexpected dialogue request type**

**Description** A malformed message was received from the BEA TOP END system. The message was dropped.

Action Contact your BEA TUXEDO System Customer Support.

# **1102 ERROR: Unexpected signon message received**

**Description** Signon message received for a dialog that was already in conversation. Dialog reset was sent to the BEA TOP END system.

Action Contact your BEA TUXEDO System Customer Support.

# **1103 INFO: Service request received without intervening response**

**Description** Two sequential service requests were received without an intervening response for a dialog that was in conversational mode. The subsequent service request was dropped.

Action No action required.

# **1104 ERROR: Unable to obtain remote domain id (***domainid***) information from shared memory**

- **Description** While receiving data, shared memory information for the specified remote domain *domainid* is not available.
- **Action** Check the configuration for proper listing of the specified remote domain.
- **See Also** dmconfig for GWTOPEND(5) *Using the BEA TUXEDO TOP END Domain Gateway*

#### **1105 INFO: BEA TOP END request received with attachment info, ignoring attachment info**

- **Description** A BEA TOP END application was attempting to send a message with Large Message Architecture (LMA) attachment data. However, the TOP END Domain Gateway does not support LMA. The attachment information was dropped.
- **Action** Modify the BEA TOP END application to eliminate use of the LMA feature.

**See Also** *BEA TOP END Application Programmer's Guide*

# **1107 ERROR: Unable to find local service in shared memory**

**Description** Shared memory information for the local service was not available. Severe shared memory error.

Action Contact your BEA TUXEDO System Customer Support.

# **1108 ERROR: TP\_APPL\_CONTEXT flag set for non-conversational service**

- **Description** A BEA TOP END client application had the TP\_APPL\_CONTEXT flag set on a service request. However, the corresponding local service entry in the dmconfig file did not specify conversational mode. The dialog with the BEA TOP END client application was reset.
- Action If conversational behavior is desired, modify the dmconfig file to specify the local service entry as conversational. Otherwise, modify the BEA TOP END client application so that it does not set the TP\_APPL\_CONTEXT flag.
- **See Also** dmconfig for GWTOPEND(5) *Using the BEA TUXEDO TOP END Domain Gateway*

#### **1109 ERROR: Invalid buffer type**

- **Description** The incoming BEA TOP END message was in FML32 format. However, the expected incoming buffer type was not specified as FML32. The request was dropped.
- Action Modify the local service entry in the dmconfig file to reflect the appropriate buffer type, or modify the BEA TOP END application to provide the appropriate buffer type.
- **See Also** dmconfig for GWTOPEND(5) *Using the BEA TUXEDO TOP END Domain Gateway*

# **1110 ERROR: Unable to find remote service in shared memory**

**Description** Shared memory information for the remote service was not available. Severe shared memory error.

Action Contact your BEA TUXEDO System Customer Support.

# **1111 ERROR: FML decode error**

- **Description** The decoding of FML32 formatted user data for an incoming BEA TOP END message failed. The likely cause was data corruption. The dialog with the BEA TOP END system was reset.
- Action Contact your BEA TUXEDO System Customer Support.

# **1112 ERROR: Unexpected disconnect message received**

- **Description** A disconnect message was received from the BEA TOP END system for an unknown conversation. This message may have been received following conversation cleanup as a result of a disconnect initiated by the TOP END Domain Gateway. Alternatively, this message may have been received in error.
- Action Contact your BEA TUXEDO System Customer Support.

# **1200 ERROR: Memory allocation error**

**Description** An attempt to allocate memory dynamically from the operating system failed.

Action Make sure that the operating system parameters are set correctly for the amount of memory on the machine and the amount of memory that can be used by a process. Reduce the memory usage on the machine or increase the amount of physical memory on the machine.

#### **1201 ERROR: Memory allocation error**

**Description** An attempt to allocate memory dynamically from the operating system failed.

**Action** Make sure that the operating system parameters are set correctly for the amount of memory on the machine and the amount of memory that can be used by a process. Reduce the memory usage on the machine or increase the amount of physical memory on the machine.

# **1202 ERROR: Unable to obtain LDOM from shmem**

**Description** The local domain information in shared memory was not accessible during initialization of the TOP END Domain Gateway.

**Action** Contact your BEA TUXEDO System Customer Support.

# **1203 ERROR: Unable to obtain LDOM from shmem**

**Description** The local domain information could not be accessed from shared memory during gateway boot procedures.

Action Contact your BEA TUXEDO System Customer Support.

# **1204 INFO: BEA TOP END request received with input format, ignoring input format**

**Description** A BEA TOP END application attempted to send a service request with format information. However, the TOP END Domain Gateway does not support formats. The format information was ignored.

**Action** Modify the BEA TOP END application to eliminate use of the format feature.

**See Also** *BEA TOP END Application Programmer's Guide*

#### **1205 INFO: BEA TOP END request received with input format, ignoring input format**

**Description** A BEA TOP END application attempted to send a service request with format information. However, the TOP END Domain Gateway does not support formats. The format information was ignored.

**Action** Modify the BEA TOP END application to eliminate use of the format feature.

**See Also** *BEA TOP END Application Programmer's Guide*

# **1206 ERROR: Unable to find local service in shared memory**

**Description** Shared memory information for the local service was not available. Severe shared memory error.

**Action** Contact your BEA TUXEDO System Customer Support.

# **1207 ERROR: Unable to find local service in shared memory**

**Description** Shared memory information for the local service was not available. Severe shared memory error. Action Contact your BEA TUXEDO System Customer Support.

## **1210 ERROR: Invalid buffer type**

**Description** The incoming BEA TOP END message was in FML32 format. However, the expected incoming buffer type was not specified as FML32. The request was dropped.

- Action Modify the local service entry in the dmconfig file to reflect the appropriate buffer type, or modify the BEA TOP END application to provide the appropriate buffer type.
- See Also dmconfig for GWTOPEND(5) *Using the BEA TUXEDO TOP END Domain Gateway*

# **1211 ERROR: Invalid buffer type**

**Description** The incoming BEA TOP END message was in FML32 format. However, the expected incoming buffer type was not specified as FML32. The request was dropped.

- Action Modify the local service entry in the dmconfig file to reflect the appropriate buffer type, or modify the BEA TOP END application to provide the appropriate buffer type.
- **See Also** dmconfig for GWTOPEND(5) *Using the BEA TUXEDO TOP END Domain Gateway*

#### **1212 ERROR: Invalid buffer type**

- **Description** The incoming BEA TOP END message was not in FML32 format. However, the expected incoming buffer type was specified as FML32. The request was dropped.
- **Action** Modify the local service entry in the dmconfig file to reflect the appropriate buffer type, or modify the BEA TOP END application to provide the appropriate buffer type.
- See Also dmconfig for GWTOPEND(5) *Using the BEA TUXEDO TOP END Domain Gateway*

# **1214 ERROR: Invalid buffer type**

- **Description** The incoming BEA TOP END message was not in FML32 format. However, the expected incoming buffer type was specified as FML32. The request was dropped.
- Action Modify the local service entry in the dmconfig file to reflect the appropriate buffer type, or modify the BEA TOP END application to provide the appropriate buffer type.
- **See Also** dmconfig for GWTOPEND(5) *Using the BEA TUXEDO TOP END Domain Gateway*

# **1215 ERROR: Memory allocation error**

**Description** An attempt to allocate memory dynamically from the operating system failed.

Action Make sure that the operating system parameters are set correctly for the amount of memory on the machine and the amount of memory that can be used by a process. Reduce the memory usage on the machine or increase the amount of physical memory on the machine.

# **1216 ERROR: Memory allocation error**

**Description** An attempt to allocate memory dynamically from the operating system failed.

Action Make sure that the operating system parameters are set correctly for the amount of memory on the machine and the amount of memory that can be used by a process. Reduce the memory usage on the machine or increase the amount of physical memory on the machine.

# **1217 ERROR: Memory allocation error**

**Description** An attempt to allocate memory dynamically from the operating system failed.

Action Make sure that the operating system parameters are set correctly for the amount of memory on the machine and the amount of memory that can be used by a process. Reduce the memory usage on the machine or increase the amount of physical memory on the machine.

#### **1218 ERROR: Memory allocation error**

**Description** An attempt to allocate memory dynamically from the operating system failed.

Action Make sure that the operating system parameters are set correctly for the amount of memory on the machine and the amount of memory that can be used by a process. Reduce the memory usage on the machine or increase the amount of physical memory on the machine.

#### **1219 ERROR: Memory allocation error**

**Description** An attempt to allocate memory dynamically from the operating system failed.

Action Make sure that the operating system parameters are set correctly for the amount of memory on the machine and the amount of memory that can be used by a process. Reduce the memory usage on the machine or increase the amount of physical memory on the machine.

## **1220 ERROR: XDR conversion failed for outgoing message**

**Description** Encode of the user data for an outgoing message failed. This was most likely caused by data corruption. The dialog with the BEA TOP END system was reset.

Action Contact your BEA TUXEDO System Customer Support.

# **1221 ERROR: \_tmfmsg\_cleate() failed to create the message**

**Description** Attempt to allocate a NULL buffer for internal use failed.

**Action** Contact your BEA TUXEDO System Customer Support.

# **1222 ERROR: Unable to find local service in shared memory**

**Description** Shared memory information for the local service was not available. Severe shared memory error.

Action Contact your BEA TUXEDO System Customer Support.

# **1223 INFO: Request id not found**

**Description** The TOP END Domain Gateway was unable to obtain the request context associated with a particular action.

Action Contact your BEA TUXEDO System Customer Support.

# **1224 ERROR: Unable to create action**

**Description** The action needed to perform message processing could not be created.

**Action** Contact your BEA TUXEDO System Customer Support.

# **1225 ERROR: Memory allocation error**

**Description** An attempt to allocate memory dynamically from the operating system failed.

Action Make sure that the operating system parameters are set correctly for the amount of memory on the machine and the amount of memory that can be used by a process. Reduce the memory usage on the machine or increase the amount of physical memory on the machine.

# **1226 ERROR: \_tmfmsg\_create() failed to create the message**

**Description** Attempt to allocate a NULL buffer for use internally failed.

**Action** Contact your BEA TUXEDO System Customer Support.

# **1227 ERROR: Memory allocation error**

**Description** An attempt to allocate memory dynamically from the operating system failed.

Action Make sure that the operating system parameters are set correctly for the amount of memory on the machine and the amount of memory that can be used by a process. Reduce the memory usage on the machine or increase the amount of physical memory on the machine.

# **1228 ERROR: Memory allocation error**

**Description** An attempt to allocate memory dynamically from the operating system failed.

Action Make sure that the operating system parameters are set correctly for the amount of memory on the machine and the amount of memory that can be used by a process. Reduce the memory usage on the machine or increase the amount of physical memory on the machine.

# **1229 ERROR: Failed to add fields to COMPOS\_FML buffer**

**Description** The TOP END Domain Gateway was unable to format an internal buffer while attempting to return a queuing error to a BEA TUXEDO client.

Action Contact your BEA TUXEDO System Customer Support.

# **1230 ERROR: Failed to add fields to COMPOS\_FML buffer**

**Description** The TOP END Domain Gateway was unable to format an internal buffer while attempting to return a queuing error to a BEA TUXEDO client.

Action Contact your BEA TUXEDO System Customer Support.

# **2000 ERROR: Remote domain link not set in action table**

**Description** Shared memory information on the remote domain is not available to establish a connection. Tables may have been changed since the service request came in and the remote domain is no longer configured.

Action Contact your BEA TUXEDO System Customer Support.

**See Also** dmconfig for GWTOPEND(5)

# **2001 ERROR: No free context structures available**

**Description** A free slot cannot be found in the context table. See surrounding messages for more information, such as a memory allocation failure.

Action Contact your BEA TUXEDO System Customer Support.

# **2002 ERROR: Unable to obtain remote domain entry from shmem**

**Description** Shared memory information for the remote domain is not available. An update to the configuration (DM\_REMOTE\_DOMAINS section of the dmconfig file) may have removed the domain information.

- **Action** Update the configuration and retry the request, or contact your BEA TUXEDO System Customer Support.
- See Also dmconfig for GWTOPEND(5) *Using the BEA TUXEDO TOP END Domain Gateway*

# **2003 ERROR: Unable to connect to remote domain** *domain\_name*

**Description** The attempt to establish a connection to the remote domain *domain\_name* failed.

- Action Verify the configuration and availability of the remote domain, or contact your BEA TUXEDO System Customer Support.
- See Also dmconfig for GWTOPEND(5)

*Using the BEA TUXEDO TOP END Domain Gateway*

# **2004 ERROR: Cannot create the OPEN action during connection establishment**

**Description** An internal gateway action could not be created during the connection process to the remote domain. The connection could not be established.

Action Contact your BEA TUXEDO System Customer Support.

# **2005 ERROR: Invalid parameter, rdom\_link is NULL**

**Description** During an initial attempt to connect to a remote domain, the link to the remote domain information in shared memory was not found. The remote domain may have been removed from the configuration.

- Action Complete the gateway configuration and retry the connection, or contact your BEA TUXEDO System Customer Support.
- See Also dmconfig for GWTOPEND(5) *Using the BEA TUXEDO TOP END Domain Gateway*

#### **2006 ERROR: Invalid parameter, rdom\_link contains NULL pointer**

**Description** During an initial attempt to connect to a remote domain, the link to the remote domain information in shared memory was invalid.

Action Contact your BEA TUXEDO System Customer Support.

#### **2007 ERROR: Can not allocate network descriptor**

**Description** During an attempt to establish a connection, a network file descriptor could not be created.

Action Contact your BEA TUXEDO System Customer Support.

# **2008 ERROR: Network error occurred during connection establishment**

**Description** An error occurred while establishing a connection with the remote domain.

- Action Verify network connectivity and that the network addresses in the configuration are correct, or contact your BEA TUXEDO System Customer Support.
- See Also dmconfig for GWTOPEND(5)

*Using the BEA TUXEDO TOP END Domain Gateway*

**2010 WARN: Connect to** *remote\_domain* **address** *network\_address* **failed, Network error(0x***error\_code***)**

- **Description** The connection to the remote domain *domain\_name* network address *network\_address* failed with an error code of *error\_code*.
- **Action** Verify the configuration of the remote BEA TOP END access point, or contact your BEA TUXEDO System Customer Support.
- **See Also** dmconfig for GWTOPEND(5)

#### **2011 WARN: No more remote domain addresses for remote domain** *domain\_name*

- **Description** A connection to the remote domain *domain name* can not be established because connection attempts to all possible access points have failed.
- **Action** Verify the configurations of the remote BEA TOP END access points, or contact your BEA TUXEDO System Customer Support.
- **See Also** dmconfig for GWTOPEND(5)

# **2012 INFO: A connection attempt has failed for** *domain\_name***, trying new address** *network\_address*

- **Description** The connection attempt to the remote domain *domain\_name* failed. The next access point in the configuration represented by *network\_address* will be attempted.
- Action No action required.

#### **2013 INFO: Connection established with domain id <***domain\_name***> address** *network\_address***, sign-on pending**

**Description** A connection to the remote domain *domain\_name* has been successfully established using the network address *network\_address*.

Action No action required.

# **2014 ERROR: Unable to obtain remote domain name (***domain\_name***) information from shared memory**

- **Description** Shared memory information for the remote domain is not available. An update to the configuration (DM\_REMOTE\_DOMAINS section of the dmconfig file) may have removed the domain information.
- **Action** Update the configuration information and retry the request, or contact your BEA TUXEDO System Customer Support.
- See Also dmconfig for GWTOPEND(5) *Using the BEA TUXEDO TOP END Domain Gateway*

# **2015 ERROR: No remote domain entry found for this incoming request**

- **Description** An incoming request does not have a corresponding remote domain configured.
- Action Verify the configuration of the TOP END Domain Gateway and the remote BEA TOP END system. Add the appropriate remote domain access point entry in the gateway configuration.
- See Also dmconfig for GWTOPEND(5) *Using the BEA TUXEDO TOP END Domain Gateway*

# **2016 ERROR: Cannot create OPEN action for incoming connection**

- **Description** While establishing a connection, an internal gateway action could not be created to continue the BEA TOP END NI connection protocol. See surrounding messages for more information.
- Action Contact your BEA TUXEDO System Customer Support.

#### **2017 INFO: Disconnected from domain (domainid=<***domain\_id***>)**

- **Description** The gateway connection to the remote BEA TOP END system has been disconnected. The disconnect may have been caused by an explicit request or a network error.
- Action No action required.

# **2018 INFO: Retrying domain (domainid=<***domain\_id***>) every** *retry\_interval* **seconds**

**Description** The remote domain *domain\_id* connection has not been established and the TOP END Domain Gateway is attempting to reconnect on a frequency of *retry\_interval* seconds.

- **Action** Verify that the configurations of the TOP END Domain Gateway and the remote domain are correct and operational.
- **See Also** dmconfig for GWTOPEND(5)

*Using the BEA TUXEDO TOP END Domain Gateway*

# **2019 ERROR: This HNI\_ID packet has this incorrect msg format** *msg\_id*

**Description** While negotiating the BEA TOP END NI connection protocol, the TOP END Domain Gateway received a message that did not have a correct protocol message identifier.

**Action** Contact your BEA TUXEDO System Customer Support.

#### **2020 ERROR: TEDG is connecting to a pre-2.05 node, Disconnecting**

- **Description** The remote BEA TOP END system to which the TOP END Domain Gateway is attempting to connect is running an unsupported version of the BEA TOP END software. The TEDG interoperates with systems running BEA TOP END Release 2.05 and higher.
- **Action** Upgrade to a current release of the BEA TOP END software. It may be possible to upgrade only the BEA TOP END node(s) that interact with the TEDG.

# **2021 ERROR: Cannot change action into handshake**

- **Description** While establishing a connection, an internal error occurred that prevented the initiation of a TOP END NI protocol handshake.
- Action Contact your BEA TUXEDO System Customer Support.

#### **2022 ERROR: Memory allocation failure for connect message**

**Description** A memory allocation error occurred while trying to create a TOP END NI protocol message.

Action Make sure that the operating system parameters are set correctly for the amount of memory on the machine and the amount of memory that can be used by a process. Reduce the memory usage on the machine or increase the amount of physical memory on the machine.

# **2023 ERROR: Unable to send a HNI\_ID message**

- **Description** A BEA TOP END NI protocol connection message could not be sent to the remote BEA TOP END system, possibly due to a network error.
- Action Verify network connectivity and retry the connection, or contact your BEA TUXEDO System Customer Support.

# **2024 ERROR: This HNI\_ID src\_ver string is not properly formatted. Check for proper PLATFORM and/or VERSION keyword**

- **Description** A version string used within the BEA TOP END NI connection protocol is improperly formatted or corrupt.
- Action Contact your BEA TUXEDO System Customer Support.

# **2025 ERROR: This HNI\_ID strings version number could not be parsed. Check for proper version string**

**Description** A version string used within the TOP END NI connection protocol is improperly formatted or corrupt. **Action** Contact your BEA TUXEDO System Customer Support.

#### **2026 ERROR: One of the HNI\_ID version numbers was greater than 255**

**Description** A version string used within the TOP END NI connection protocol is improperly formatted or corrupt.

**Action** Contact your BEA TUXEDO System Customer Support.

# **2027 ERROR: Memory allocation error**

- **Description** A memory allocation error occurred while trying to allocate space for a BEA TOP END NI protocol CRL ready message.
- Action Make sure that the operating system parameters are set correctly for the amount of memory on the machine and the amount of memory that can be used by a process. Reduce the memory usage on the machine or increase the amount of physical memory on the machine.

# **2029 WARN: gethostbyaddr failed**

- **Description** The function gethostbyaddr failed while attempting to determine the host ID of the specified network address of the remote access point.
- Action Contact your BEA TUXEDO System Customer Support.

# **2030 ERROR: Disconnect on gpnd [***gpnd***] due to failure to receive HNI\_ID message**

- **Description** A network timeout occurred while waiting for a BEA TOP END NI protocol message. This timeout freed the network file descriptor *gpnd* and aborted the remote BEA TOP END connection.
- **Action** Verify the operation of the remote BEA TOP END system, or contact your BEA TUXEDO System Customer Support.

# **2031 ERROR: Invalid reentry value [***reentry\_state***]**

- **Description** During the handshake exchange portion of connection establishment, an invalid internal state *reentry\_state* was encountered.
- Action Contact your BEA TUXEDO System Customer Support.

# **2032 ERROR: Unable to send a handshake message**

- **Description** A handshake message could not be sent to the remote BEA TOP END system while establishing a connection.
- Action Verify network connectivity and retry the connection, or contact your BEA TUXEDO System Customer Support.

# **2033 ERROR: Unable to send a signon message**

- **Description** While performing connection management with a remote BEA TOP END system, the TEDG was unable to send a signon message.
- Action Verify network connectivity and retry the connection, or contact your BEA TUXEDO System Customer Support.

#### **2034 ERROR: Unable to send a component ready message**

- **Description** During connection management, the TEDG was unable to send a component ready message to the remote BEA TOP END system.
- Action Verify network connectivity and retry the connection, or contact your BEA TUXEDO System Customer Support.

# **2035 ERROR: Unable to send an abort message**

- **Description** A message send error occurred while the TEDG was attempting to abort a connection protocol exchange with a remote BEA TOP END system.
- Action Verify network connectivity and retry the connection, or contact your BEA TUXEDO System Customer Support.

# **2036 ERROR: Unable to get name of the local machine**

**Description** The TEDG was unable to determine the name of the local host during gateway initialization.

Action Contact your BEA TUXEDO System Customer Support.

# **2037 INFO: Sign-on complete with domain id <***domain\_id***>**

**Description** The TOP END NI connection protocol has completed for the remote domain *domain\_id*. The connection is fully established and all corresponding imported services have been advertised in the local domain.

Action No action required.

#### **2038 INFO: Sign-on complete with domain id <***domain\_id***> address** *nwaddr*

- **Description** The TOP END NI connection protocol has completed for the remote domain *domain\_id* using the network address *nwaddr*. The connection is fully established and all corresponding imported services have been advertised in the local domain.
- Action No action required.

# **2080 ERROR: No free context structures available**

- **Description** A free slot cannot be found in the context table. See surrounding messages for more information such as a memory allocation failure.
- Action Contact your BEA TUXEDO System Customer Support.

# **2081 ERROR: No free context structures available**

- **Description** A free slot cannot be found in the context table. See surrounding messages for more information such as a memory allocation failure.
- Action Contact your BEA TUXEDO System Customer Support.

#### **2082 ERROR: No free context structures available**

- **Description** A free slot cannot be found in the context table. See surrounding messages for more information such as a memory allocation failure.
- Action Contact your BEA TUXEDO System Customer Support.

# **2083 ERROR: Unable to obtain domain id entry from shmem**

- **Description** Shared memory information for the domain ID is not available. An update to the configuration may have removed the domain information.
- **Action** Update the configuration and retry the request, or contact your BEA TUXEDO System Customer Support.
- **See Also** dmconfig for GWTOPEND(5) *Using the BEA TUXEDO TOP END Domain Gateway*

#### **2084 ERROR: Unable to obtain domain id entry from shmem**

- **Description** Shared memory information for the domain ID is not available. An update to the configuration may have removed the domain information.
- **Action** Update the configuration and retry the request, or contact your BEA TUXEDO System Customer Support.
- See Also dmconfig for GWTOPEND(5) *Using the BEA TUXEDO TOP END Domain Gateway*

#### **2085 ERROR: Unable to obtain domain id entry from shmem**

- **Description** Shared memory information for the domain ID is not available. An update to the configuration may have removed the domain information.
- **Action** Update the configuration and retry the request, or contact your BEA TUXEDO System Customer Support.
- **See Also** dmadmin(1), dmconfig for GWTOPEND(5) *Using the BEA TUXEDO TOP END Domain Gateway*

# **2086 ERROR: Unable to obtain domain id entry from shmem**

- **Description** Shared memory information for the domain ID is not available. An update to the configuration may have removed the domain information.
- **Action** Update the configuration and retry the request, or contact your BEA TUXEDO System Customer Support.
- See Also dmadmin(1), dmconfig for GWTOPEND(5) *Using the BEA TUXEDO TOP END Domain Gateway*

# **2087 ERROR: Cannot change action into handshake**

- **Description** While establishing a connection, the gateway was unable to convert an action into a BEA TOP END NI handshake action due to an internal error. See surrounding messages for more information such as a memory allocation failure.
- Action Contact your BEA TUXEDO System Customer Support.

#### **2088 ERROR: Can not allocate network descriptor**

- **Description** A new network descriptor could not be created while attempting to connect to the next address in the configuration.
- Action Verify network connectivity with the remote domain and that the network addresses in the configuration are correct. Alternatively, contact your BEA TUXEDO System Customer Support.
- **See Also** dmadmin(5)

#### **2089 ERROR: Network error occurred during connection establishment**

- **Description** An error occurred while establishing a connection with the remote domain.
- **Action** Verify network connectivity and that the network addresses in the configuration are correct. Alternatively, contact your BEA TUXEDO System Customer Support.
- See Also dmconfig for GWTOPEND(5)

# **2091 ERROR: Cannot get remote node ID from the network address**

- **Description** While establishing a connection with the remote node, the TEDG was unable to obtain the remote node ID to complete the BEA TOP END NI connection protocol.
- **Action** Contact your BEA TUXEDO System Customer Support.

#### **2092 INFO: Connection established with domain id <***domain\_id***> address** *nwaddr***, sign-on pending**

- **Description** A network connection was successfully established with the remote domain *domain\_id* using the network address *nwaddr*
- Action No action required.

#### **2093 ERROR: Unable to obtain remote domain entry from shmem**

**Description** Shared memory information for the remote domain is not available. An update to the configuration (DM\_REMOTE\_DOMAINS section of the dmconfig file) may have removed the domain information.

- **Action** Update the configuration and retry the request, or contact your BEA TUXEDO System Customer Support.
- **See Also** dmadmin(1), dmconfig for GWTOPEND(5) *Using the BEA TUXEDO TOP END Domain Gateway*

#### **2094 ERROR: Unable to obtain remote domain entry from shmem**

**Description** Shared memory information for the remote domain is not available. An update to the configuration (DM\_REMOTE\_DOMAINS section of the dmconfig file) may have removed the domain information.

- **Action** Update the configuration and retry the request, or contact your BEA TUXEDO System Customer Support.
- **See Also** dmadmin(1), dmconfig for GWTOPEND(5) *Using the BEA TUXEDO TOP END Domain Gateway*

#### **2095 ERROR: Memory allocation failure for connect message**

- **Description** A memory allocation failure occurred while attempting to create a BEA TOP END NI protocol handshake message.
- Action Make sure that the operating system parameters are set correctly for the amount of memory on the machine and the amount of memory that can be used by a process. Reduce the memory usage on the machine or increase the amount of physical memory on the machine.

# **2096 ERROR: Memory allocation failure for connect message**

- **Description** A memory allocation failure occurred while attempting to create a BEA TOP END NI protocol signon message.
- Action Make sure that the operating system parameters are set correctly for the amount of memory on the machine and the amount of memory that can be used by a process. Reduce the memory usage on the machine or increase the amount of physical memory on the machine.

# **2097 ERROR: Memory allocation failure for connect message**

- **Description** A memory allocation failure occurred while attempting to create a BEA TOP END NI protocol CRL message.
- Action Make sure that the operating system parameters are set correctly for the amount of memory on the machine and the amount of memory that can be used by a process. Reduce the memory usage on the machine or increase the amount of physical memory on the machine.

#### **2098 ERROR: Memory allocation failure for connect message**

- **Description** A memory allocation failure occurred while trying to create a BEA TOP END NI protocol abort message.
- **Action** Make sure that the operating system parameters are set correctly for the amount of memory on the machine and the amount of memory that can be used by a process. Reduce the memory usage on the machine or increase the amount of physical memory on the machine.

# **2099 ERROR: Memory allocation error**

- **Description** A memory allocation error occurred while building a portion of a BEA TOP END NI protocol CRL ready message.
- Action Make sure that the operating system parameters are set correctly for the amount of memory on the machine and the amount of memory that can be used by a process. Reduce the memory usage on the machine or increase the amount of physical memory on the machine.

# **2100 INFO: Retrying domain (domainid=<***domain\_id***>) every** *retry\_interval* **seconds**

**Description** The remote domain *domain\_id* connection has not been established and the TOP END Domain Gateway is attempting to reconnect on a frequency of *retry\_interval* seconds.

- **Action** Verify that the configurations of the TOP END Domain Gateway and the remote domain are correct and operational.
- See Also dmconfig for GWTOPEND(5) *Using the BEA TUXEDO TOP END Domain Gateway*

# **2200 ERROR: BEA TOP END security package not installed**

**Description** The BEA TOP END security package is not installed on the host or is not in the proper location.

Action Install the BEA TOP END security package on the application node, or contact your BEA TUXEDO System Customer Support.

**See Also** GWTOPEND(5)

# **2201 ERROR: Unable to load the BEA TOP END security library [***val***]**

- **Description** The BEA TOP END security library was found on the gateway host but the TEDG was unable to load the dynamic library.
- Action Verify that the BEA TOP END security package was installed correctly, or contact your BEA TUXEDO System Customer Support.
- **See Also** GWTOPEND(5)

# **2202 ERROR: Unable to load a BEA TOP END security function**

- **Description** The gateway was unable to load the BEA TOP END security function krb\_get\_lrealm from the security library.
- **Action** Verify that BEA TOP END security package was installed correctly, or contact your BEA TUXEDO System Customer Support.

# **2204 ERROR: Received error status from krb\_get\_lrealm(): '***error***'**

- **Description** The call to the BEA TOP END security function krb\_get\_lrealm failed with an error code of *error*.
- Action Contact your BEA TUXEDO System Customer Support.

# **2205 ERROR: Received error status from krb\_get\_svc\_in\_tkt(): '***error***'**

**Description** The call to the BEA TOP END security function krb\_get\_svc\_in\_tkt failed with an error code of *error*.

Action Contact you BEA TUXEDO System Customer Support.

# **2206 ERROR: Unable to unload BEA TOP END security library**

- **Description** The TOP END Domain Gateway could not unload the BEA TOP END security library during shutdown processing due to a system error.
- Action Contact your BEA TUXEDO System Customer Support.

# **2207 ERROR: Received error status from krb\_get\_cred(): '***error***'**

- **Description** The BEA TOP END security library could not obtain the necessary credentials during internode signon processing. The krb\_get\_cred function returned a status code of *error*.
- Action Contact your BEA TUXEDO System Customer Support.

#### **2208 ERROR: Received error status from krb\_mk\_req(): '***error***'**

- **Description** An error occurred within the BEA TOP END security component while trying to perform internode signon. The krb\_mk\_req function returned a status code of *error*.
- Action Contact your BEA TUXEDO System Customer Support.

# **2209 ERROR: \_gw\_nw\_get\_tp\_record failed on security\_msg\_in**

- **Description** The TOP END Domain Gateway was unable to process the incoming BEA TOP END security message during internode signon.
- Action Contact your BEA TUXEDO System Customer Support.

# **2210 ERROR: Security levels do not match in Responder message**

- **Description** The security levels of the two nodes participating in BEA TOP END security internode signon have different security levels.
- Action Update the gateway configurations on each node so that their security levels match, or contact your BEA TUXEDO System Customer Support.
- **See Also** dmconfig for GWTOPEND *Using the BEA TUXEDO TOP END Domain Gateway*

#### **2211 ERROR: Received error status from krb\_rd\_req(): '***error***'**

**Description** The checksum of a BEA TOP END security internode signon message was invalid. The krb\_rd\_req function returned a status code of *error*.

**Action** Contact your BEA TUXEDO System Customer Support.

# **2212 ERROR: Received error status from krb\_mk\_safe(): '***error***'**

**Description** The BEA TOP END security component was unable to encrypt a message. The krb\_mk\_safe function returned a status code of *error*.

**Action** Contact your BEA TUXEDO System Customer Support.

# **2213 ERROR: Received error status from krb\_key\_sched(): '***error***'**

**Description** A BEA TOP END internode signon message could not be created. The function krb\_key\_sched returned a status code of *error* while computing the message checksum.

**Action** Contact your BEA TUXEDO System Customer Support.

# **2214 ERROR: Received error status from krb\_mk\_priv(): '***error***'**

**Description** A BEA TOP END internode signon message could not be created. The function krb\_mk\_priv returned a status code of *error* while encrypting the message checksum.

**Action** Contact your BEA TUXEDO System Customer Support.

#### **2215 ERROR: Received error status from krb\_rd\_priv(): '***error***'**

**Description** A checksum could not be decrypted in a response message during an internode signon message exchange. The function krb\_rd\_priv returned a status code of *error*.

**Action** Contact your BEA TUXEDO System Customer Support.

# **2216 ERROR: Cannot construct new checksum**

**Description** The value of the checksum in an internode signon response message is invalid.

Action Contact your BEA TUXEDO System Customer Support.

#### **2217 ERROR: Old checksum does not match new checksum**

**Description** The checksum from an internode signon reply message does not match a previously computed checksum.

Action Contact your BEA TUXEDO System Customer Support.

# **2218 ERROR: Message length too large**

**Description** A message could not be encrypted because the cleartext buffer is larger than the ciphertext buffer.

**Action** Contact your BEA TUXEDO System Customer Support.

# **2219 ERROR: Received error status from krb\_rd\_safe(): '***error***'**

- **Description** The BEA TOP END security component could not decrypt a message. The function krb\_rd\_safe returned a status code of *error*.
- Action Contact your BEA TUXEDO System Customer Support.

#### **2220 ERROR: TOPENDDIR environment variable has not been set**

- **Description** The TEDG could not load the BEA TOP END security library dynamically because the TOPENDDIR environment variable was not set.
- Action Set the TOPENDDIR environment variable as part of the application environment before running the TEDG.
- **See Also** dmconfig for GWTOPEND(5)

*Using the BEA TUXEDO TOP END Domain Gateway*

# **2221 ERROR: Security levels do not match in Responder message**

- **Description** The security levels of the two nodes participating in BEA TOP END security internode signon have different security levels.
- **Action** Update the gateway configurations on each node so that their security levels match, or contact your BEA TUXEDO System Customer Support.
- See Also dmconfig for GWTOPEND(5)

*Using the BEA TUXEDO TOP END Domain Gateway*

#### **2223 ERROR: \_gw\_nw\_node\_id2name failed**

- **Description** During BEA TOP END security initialization, the TOP END Domain Gateway was not able to convert the internal node name to an external representation.
- Action Contact your BEA TUXEDO System Customer Support.

# **2224 ERROR: Service key file [***srvtab***] not found**

- **Description** The BEA TOP END security Kerberos keytab file *srvtab* was not found in the expected location or could not be accessed.
- **Action** Make sure that a service key file has been created for the TEDG and placed in the application directory, or contact your BEA TUXEDO System Customer Support.

# **See Also** GWTOPEND(5)

*Using the BEA TUXEDO TOP END Domain Gateway*

# **2225 ERROR: Unable to allocate buffer for decryption**

- **Description** While receiving a BEA TOP END message, a buffer to store the decrypted message could not be allocated.
- Action Make sure that the operating system parameters are set correctly for the amount of memory on the machine and the amount of memory that can be used by a process. Reduce the memory usage on the machine or increase the amount of physical memory on the machine.

# **2226 ERROR: Unable to allocate buffer for encryption**

- **Description** While attempting to send a BEA TOP END message, a buffer to store the encrypted message could not be allocated.
- Action Make sure that the operating system parameters are set correctly for the amount of memory on the machine and the amount of memory that can be used by a process. Reduce the memory usage on the machine or increase the amount of physical memory on the machine.

# **2227 ERROR: \_gp\_mkdir** *security\_dir* **failed**

**Description** The TEDG could not create a directory *security\_dir* for storing Kerberos tickets.

- **Action** Verify that the user ID under which the TEDG runs has the appropriate file system permissions in the application directory, or contact your BEA TUXEDO System Customer Support.
- **See Also** GWTOPEND(5) *Using the BEA TUXEDO TOP END Domain Gateway*

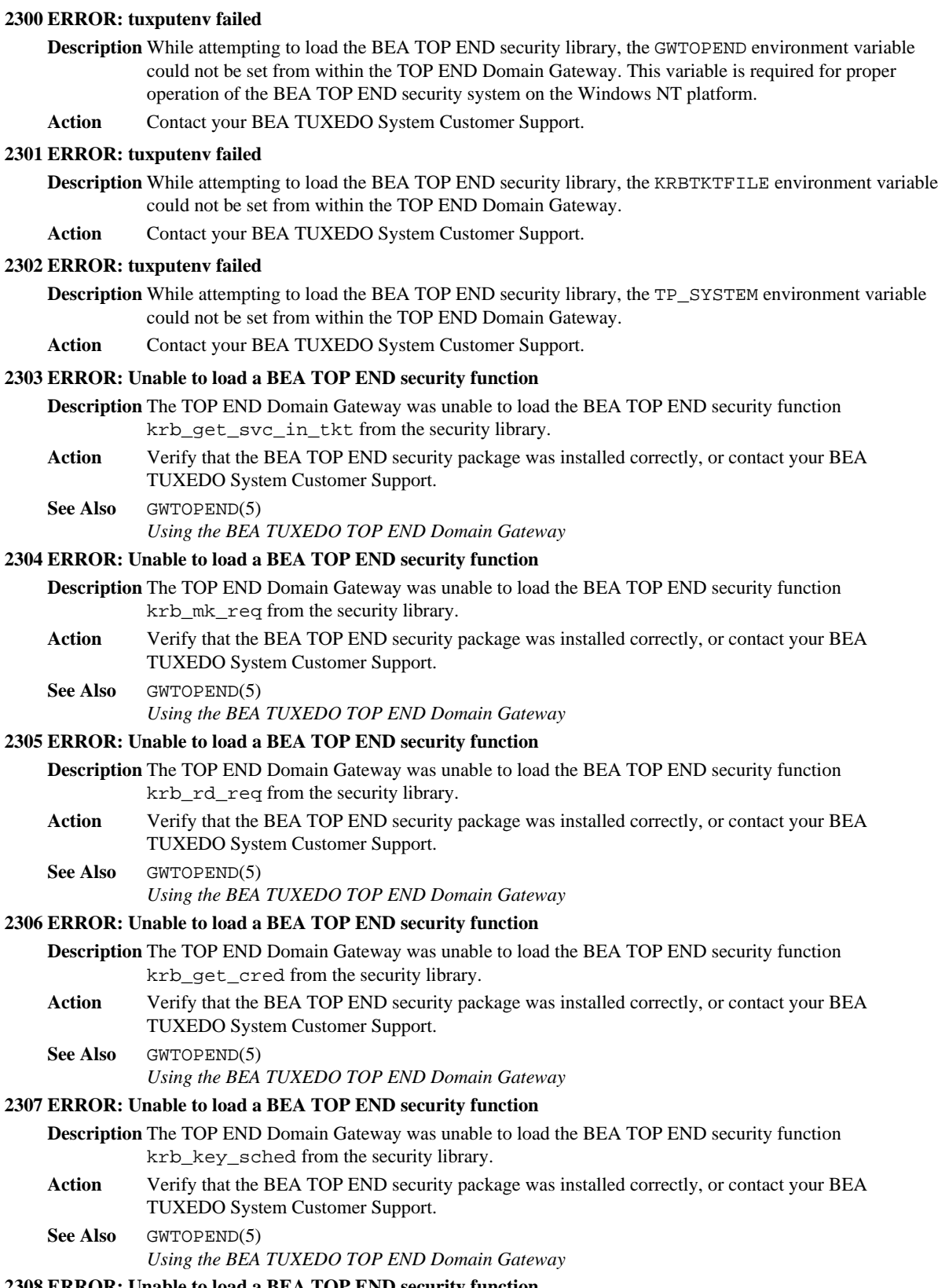

**2308 ERROR: Unable to load a BEA TOP END security function**

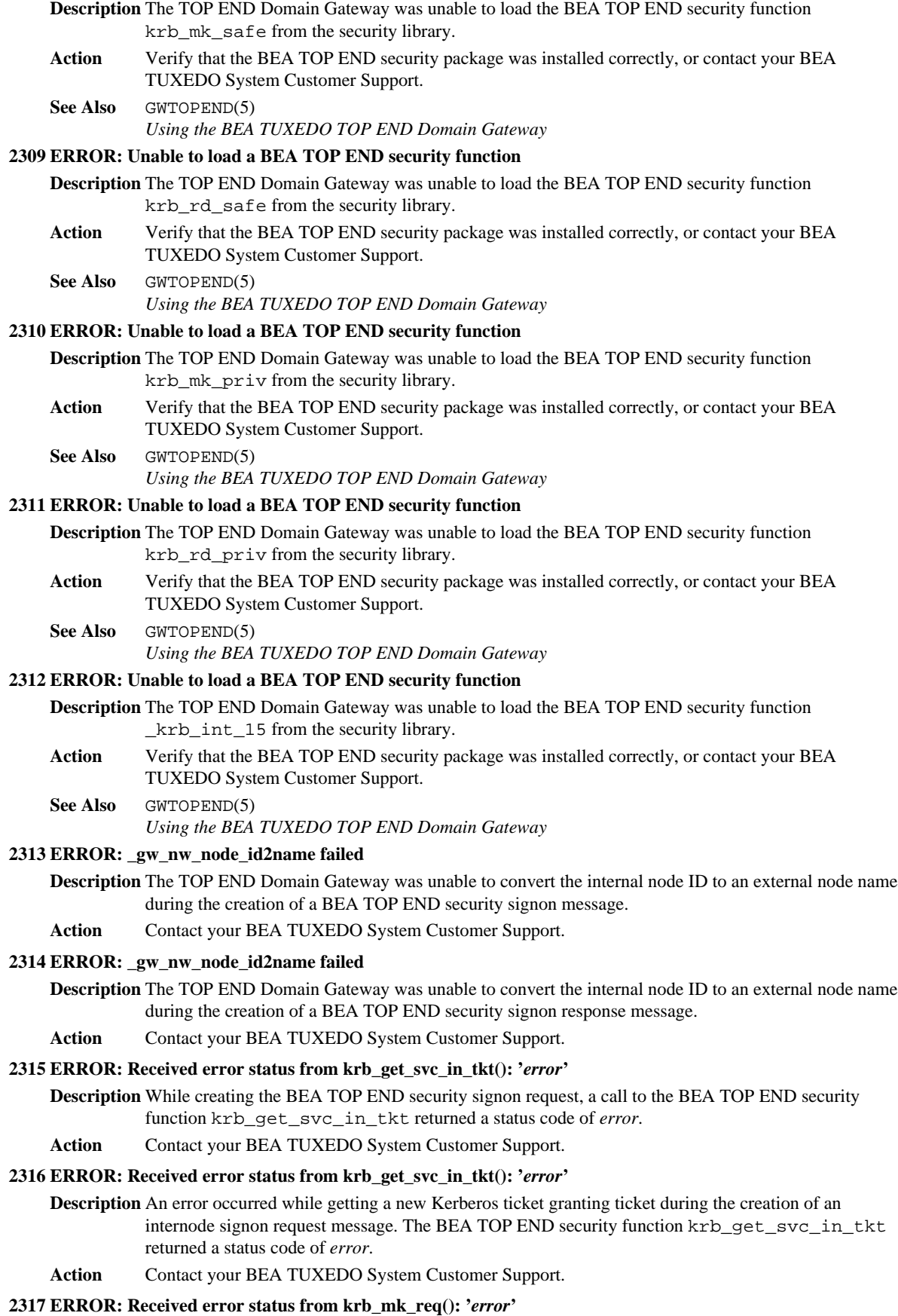

- **Description** An error occurred while requesting a ticket for the remote node during the creation of an internode signon request message. The BEA TOP END security function krb\_mk\_req returned a status code of *error*.
- **Action** Contact your BEA TUXEDO System Customer Support.

# **2318 ERROR: \_gw\_nw\_get\_tp\_record failed on security\_msg\_in**

- **Description** The TOP END Domain Gateway was unable to retrieve the security data from the receive buffer of a signon response message.
- Action Contact your BEA TUXEDO System Customer Support.

# **2319 ERROR: Security levels do not match in Responder message**

- **Description** The security levels of the two nodes participating in BEA TOP END security internode signon are different.
- **Action** Update the TOP END Domain Gateway configurations on each node so that their security levels match, or contact your BEA TUXEDO System Customer Support.
- **See Also** dmconfig for GWTOPEND *Using the BEA TUXEDO TOP END Domain Gateway*

# **2320 ERROR: Received error status from krb\_key\_sched(): '***error***'**

- **Description** The TOP END Domain Gateway could not calculate the session key schedule for decrypting the content of an internode signon response message. The BEA TOP END security function krb\_key\_sched returned a status code of *error*.
- **Action** Contact your BEA TUXEDO System Customer Support.

# **2321 ERROR: Received error status from krb\_key\_sched(): '***error***'**

- **Description** The TOP END Domain Gateway could not calculate the session key schedule for encrypting a message. The BEA TOP END security function krb\_key\_sched returned a status code of *error*.
- **Action** Contact your BEA TUXEDO System Customer Support.

#### **2322 ERROR: Received error status from krb\_key\_sched(): '***error***'**

**Description** The TOP END Domain Gateway could not calculate the session key schedule for decrypting a message. The BEA TOP END security function krb\_key\_sched returned a status code of *error*.

**Action** Contact your BEA TUXEDO System Customer Support.

# **2323 ERROR: Received error status from krb\_mk\_priv(): '***error***'**

- **Description** The TOP END Domain Gateway could not encrypt a message. The BEA TOP END security function krb\_mk\_priv returned a status code of *error*.
- Action Contact your BEA TUXEDO System Customer Support.

# **2324 ERROR: Received error status from krb\_rd\_priv(): '***error***'**

- **Description** The TOP END Domain Gateway could not decrypt a message. The BEA TOP END security function krb\_rd\_priv returned a status code of *error*.
- Action Contact your BEA TUXEDO System Customer Support.

# **3001 ERROR: Link connection cannot be made Description** An attempt to establish a connection with the BEA TOP END system has failed. The BEA TUXEDO request could not be completed. See surrounding messages for more information as to the cause of the connection failure. **Action** Determine the cause of the connection failure and take the recommended action. **3002 ERROR: Could not suspend action Description** An internal error occurred that inhibited the ability to suspend an action. **Action** Contact your BEA TUXEDO System Customer Support. **3003 ERROR: Invalid input buffer Description** Could not retrieve the BEA TUXEDO system headers from the BEA TUXEDO client request message. This error may have been caused by a corrupted message. Action Contact your BEA TUXEDO System Customer Support. **3004 ERROR: COMPOS\_HDR or COMPOS\_FML TCMs is missing in the BEA TUXEDO client request message Description** Could not retrieve the BEA TUXEDO system headers (COMPOS\_FML and COMPOS\_TCM) from the BEA TUXEDO /Q client request message. This error may have been caused by a corrupted message. Action Contact your BEA TUXEDO System Customer Support. **3005 ERROR: Unable to obtain remote services information from shared memory Description** Shared memory information for the remote service was not available. Severe shared memory error. **Action** Contact your BEA TUXEDO System Customer Support. **3006 ERROR: Invalid request: either not a SERVICE type entry or CONV = 1 Description** The TOP END Domain Gateway was expecting a SERVICE type request from the BEA TUXEDO client, however it received a different type (such as a /Q or conversation request). Action Check the BEA TUXEDO client application to make sure that the correct service name is specified. Also, verify that the DM\_REMOTE\_SERVICES section of the dmconfig file is configured properly. See Also dmconfig for GWTOPEND(5) *BEA TUXEDO TOP END Domain Gateway* **3007 ERROR: Unsupported user data type Description** The buffer type of the BEA TUXEDO user message is not supported. Only FML32, CARRAY, and X\_OCTET buffer types are supported by the TOP END Domain Gateway. **Action** Modify the BEA TUXEDO application to ensure only supported buffer types are sent. **3008 ERROR: User buffer type does not match the configured data type Description** The buffer type of the user message does not match the buffer type configured for the requested service. **Action** Modify the BEA TUXEDO application to send only the configured buffer types. **See Also** *Programming a BEA TUXEDO Application Using C Programming a BEA TUXEDO Application Using COBOL* **3009 ERROR: User buffer length(***val***) is > max\_buf\_size(***val***) Description** The buffer length of the message *val* exceeds the value of the limit *max\_buf\_size* supported by the TOP END Domain Gateway. The TEDG supports messages up to a length of 30K (30X1024) for request/response type messages and up to 30,000 for /Q to RTQ requests. **Action** Modify the user application so that message buffers are not sent that exceed the maximums supported by the TEDG. **See Also** *Using the BEA TUXEDO TOP END Domain Gateway* **3010 ERROR: Memory allocation error**

**Description** An attempt to allocate memory dynamically from the operating system failed.

Action Make sure that the operating system parameters are set correctly for the amount of memory on the machine and the amount of memory that can be used by a process. Reduce the memory usage on the machine or increase the amount of physical memory on the machine.

#### **3011 ERROR: XDR conversion failed for outgoing message**

**Description** XDR encoding of the user data failed for an outgoing message. The error was probably caused by data corruption. The dialog with the BEA TOP END system was reset.

**Action** Contact your BEA TUXEDO System Customer Support.

# **3012 ERROR: No more free system dialogue ids available**

**Description** Could not allocate a BEA TOP END system dialog ID for a BEA TUXEDO client request. This problem can occur when there is a significant amount of concurrent dialogs established between the BEA TUXEDO client and the BEA TOP END system nodes, exhausting all the free dialog ids (max: 2e32).

**Action** Wait for a dialog to become available and resubmit the request, or shut down some of your BEA TUXEDO and BEA TOP END applications.

# **3013 ERROR: alldata is null**

**Description** Could not find the remote node specific structure.

Action Contact your BEA TUXEDO System Customer Support.

# **3014 ERROR: Stale message received from the BEA TOP END system**

**Description** A stale message was received.

Action Contact your BEA TUXEDO System Customer Support.

# **3015 ERROR: RESET or ABORT\_ORDER received for the TPNOREPLY request**

- **Description** THE BEA TOP END system generated a RESET or aborted the BEA TUXEDO client request. This error can occur for several reasons. The RESET is generated when the BEA TOP END server resets a dialog, a server is down, or on third party reset conditions. The dialog could be aborted when the server is shutting down. Since this was a TPNOREPLY request, the error is logged and no error response is sent to the BEA TUXEDO client.
- **Action** Gather more error information on the BEA TOP END node and contact your BEA TUXEDO System Customer Support.

# **3016 ERROR: RESET or ABORT\_ORDER received for the BEA TUXEDO client request**

- **Description** THE BEA TOP END system generated a RESETT or aborted the BEA TUXEDO client request. This error can happen for several reasons. The RESET is generated when the BEA TOP END server resets a dialog, a server is down, or on third party reset conditions. The dialog could be aborted when the server is shutting down.
- **Action** Gather more error information on the BEA TOP END node and contact your BEA TUXEDO System Customer Support.

# **3017 ERROR: BEA TOP END Routing error (TP\_SERVICE) for the BEA TUXEDO client TPNOREPLY request**

- **Description** The service to be accessed by the BEA TUXEDO client was not active on the BEA TOP END node at the time of the request.
- **Action** Start all necessary BEA TOP END server processes on the desired nodes and retry the request.

#### **3018 WARN: Dropping LMA attachment**

- **Description** A BEA TOP END server application was attempting to send a response message with Large Message Architecture (LMA) attachment data. However, the TOP END Domain Gateway does not support LMA. The attachment information was dropped.
- **Action** Modify the BEA TOP END server application to eliminate use of the LMA feature.
- **See Also** *BEA TOP END Application Programmer's Guide Using the BEA TUXEDO TOP END Domain Gateway*

#### **3019 WARN: Ignoring Output format**

- **Description** A BEA TOP END server application was attempting to send a service response with format information. However, the TOP END Domain Gateway does not support formats. The format information was ignored.
- **Action** Modify the BEA TOP END server application to eliminate use of the format feature.

**See Also** *BEA TOP END Application Programmer's Guide*

#### **3020 ERROR: Received unexpected status from the BEA TOP END system**

- **Description** The BEA TOP END server reported a bad status on a service request. The error condition was reported to the BEA TUXEDO client.
- **Action** Examine the BEA TOP END logs for possible information as to the cause of the service failure.

# **3021 ERROR: TP\_APPL\_CONTEXT flag set in the BEA TOP END response for a SERVICE request**

- **Description** A BEA TOP END server application responded with the TP\_APPL\_CONTEXT flag set. However, the corresponding remote service entry in the dmconfig file did not specify conversational mode. The error was reported to the BEA TUXEDO client.
- Action If conversational behavior is desired, modify the dmconfig file to specify the remote service entry as conversational. Otherwise, modify the BEA TOP END server application so that the TP\_APPL\_CONTEXT flag is not set in a response.
- See Also dmconfig for GWTOPEND(5) *BEA TUXEDO TOP END Domain Gateway*

# **3022 ERROR: Invalid request: not a QSPACE type entry**

- **Description** The service entry associated with a BEA TUXEDO /Q enqueue request is not a QSPACE type entry. This error can occur if the BEA TUXEDO /Q client application is using an incorrect qspace parameter or if the QSPACE is not configured properly in the dmconfig file.
- Action Check the value of the qspace parameter in the tpenqueue () function, or check the type of the QSPACE entry in the dmconfig file.
- **See Also** tpenqueue(3c), dmconfig for GWTOPEND(5) *Using the BEA TUXEDO TOP END Domain Gateway*

# **3023 ERROR: Invalid /Q request**

- **Description** The TOP END Domain Gateway received a request other than TPENQUEUE. The TEDG only supports TPENQUEUE requests.
- **Action** Modify your BEA TUXEDO /Q client application so that only TPENQUEUE requests are sent. For example, do not send TPDEQUEUE requests.
- **See Also** tpenqueue(3c), dmconfig for GWTOPEND(5) *Using the BEA TUXEDO TOP END Domain Gateway*

# **3024 ERROR: Failed to get** *val* **field from message**

**Description** This error is generated when the TOP END Domain Gateway can not retrieve the /Q related parameter from the message (*val* = TQ\_FLAGS).

Action Contact your BEA TUXEDO System Customer Support.

# **3025 ERROR: Bad QNAME specified in the /Q request**

- **Description** The TOP END Domain Gateway did not find a matching QNAME type entry for the qname specified in the /Q request. This problem can occur if an incorrect qname parameter is specified in the tpenqueue(5) function in the BEA TUXEDO /Q client application, or the QNAME entry is not properly configured in the dmconfig file.
- Action Check your BEA TUXEDO /Q client application or the TOP END Domain Gateway dmconfig file for proper configuration.
- **See Also** tpenqueue(3c), dmconfig for GWTOPEND(5) *Using the BEA TUXEDO TOP END Domain Gateway*

## **3026 ERROR: Received RTQ response message with incorrect length**

**Description** The length of the response the TOP END Domain Gateway received from the BEA TOP END RTQ server for the BEA TUXEDO client /Q request was not correct. The message may be corrupted.

Action Contact your BEA TUXEDO System Customer Support.

# **3027 ERROR: Failed to add fields to COMPOS\_FML buffer**

**Description** The TOP END Domain Gateway failed to build the /Q response buffer. This is a gateway internal error. **Action** Contact your BEA TUXEDO System Customer Support.

# **3028 ERROR: \_tmfmsg\_cleate() failed to create the message**

**Description** The TOP END Domain Gateway failed to create the /Q message. This is a gateway internal error. **Action** Contact your BEA TUXEDO System Customer Support.

# **3029 ERROR: Failed to attach the COMPOS\_FML or COMPOS\_HDR TCMs in the message**

**Description** The TOP END Domain Gateway failed to build the /Q message. This is a gateway internal error.

Action Contact your BEA TUXEDO System Customer Support.

# **3030 ERROR: Invalid RTQ request message length**

**Description** The RTQ request received from the BEA TOP END client has an incorrect length for the RTQ header. This is BEA TOP END internal error.

**Action** Contact your BEA TUXEDO System Customer Support.

# **3031 ERROR: No RTQ header and user data present in the message**

**Description** The RTQ request received from the BEA TOP END client is missing the RTQ header. This is a gateway internal error.

Action Contact your BEA TUXEDO System Customer Support.

# **3032 ERROR: Version incompatibility between TEDG and RTQ library**

**Description** The internal version of the RTQ request received from the BEA TOP END system is different from the version supported by the TOP END Domain Gateway.

Action Contact your BEA TUXEDO System Customer Support.

# **3033 ERROR: Invalid parameter, req\_info.flags =** *flags***, specified in the RTQ request message**

**Description** The invalid flags parameter is specified in the RTQ request message from the BEA TOP END system.

- **Action** Check the TOP END Domain Gateway documentation to determine the supported parameters and correct your BEA TOP END client application so that it does not send improper or invalid parameters.
- **See Also** *BEA TOP END Application Programmer's Guide Using the BEA TUXEDO TOP END Domain Gateway*

#### **3034 WARN: Ignoring the Tag text specified in the RTQ request message**

**Description** The TOP END Domain Gateway does not support the RTQ tag text parameter and ignores any tag text specified in the RTQ request message via the tp\_rtq\_put(3T) function.

- Action Correct your BEA TOP END RTQ client application so that the tag text is not sent in the tp\_rtq\_put(3T) function.
- **See Also** *BEA TOP END Recoverable Transaction Queuing Guide Using the BEA TUXEDO TOP END Domain Gateway*

# **3035 WARN: RTQ request received with input format, ignoring input format**

**Description** The TOP END Domain Gateway does not support BEA TOP END screen formats and ignores any input format specified in the RTQ request message via the tp\_rtq\_put(3T) function.

- **Action** Correct your BEA TOP END RTQ client application so that the input format is not sent in the tp\_rtq\_put(3T) function.
- **See Also** *BEA TOP END Recoverable Transaction Queuing Guide Using the BEA TUXEDO TOP END Domain Gateway*

# **3036 ERROR: Unable to find local service in shared memory**

**Description** Shared memory information for the local service was not available. Severe shared memory error.

**Action** Contact your BEA TUXEDO System Customer Support.

# **3037 ERROR: Matching QNAME not found for RTQ request in the LSVC table**

- **Description** There is no matching QNAME entry in the DM\_LOCAL\_SERVICES section of the dmconfig file for the qname specified by the BEA TOP END RTQ client. Either the application specified an incorrect QNAME or the dmconfig file is not configured properly.
- Action Check your BEA TOP END RTQ client application for the qname parameter in the tp\_rtq\_put function or verify the dmconfig file has the proper QNAME entries.
- **See Also** dmconfig for GWTOPEND(5) *Using the BEA TUXEDO TOP END Domain Gateway*

# **3038 ERROR: \_fencdec32() failed to decode a FML32 buffer**

- **Description** The TOP END Domain Gateway failed to perform the XDR conversion on the received buffer. This is a gatway internal error.
- Action Contact your BEA TUXEDO System Customer Support.

# **3039 ERROR: time() returned -1**

- **Description** An operating system error caused the system call to fail. The dialog with the BEA TOP END system was reset.
- Action Contact your BEA TUXEDO System Customer Support.

# **3040 ERROR: localtime() returned -1**

**Description** An operating system error caused the system call to fail. The dialog with the BEA TOP END system was reset.

Action Contact your BEA TUXEDO System Customer Support.

# **3060 ERROR: Called with illegal nct\_event**

**Description** A TOP END Domain Gateway internal error has occurred. The dialog with the BEA TOP END system was reset.

Action Contact your BEA TUXEDO System Customer Support.

# **3061 ERROR: Called with illegal record type**

**Description** A TOP END Domain Gateway internal error has occurred. The dialog with the BEA TOP END system was reset.

Action Contact your BEA TUXEDO System Customer Support.

# **3062 ERROR: DIF dialogue had invalid type**

**Description** The message from the BEA TOP END system appears to be malformed. The dialog with the BEA TOP END system was reset.

**Action** Contact your BEA TUXEDO System Customer Support.

# **3063 ERROR: Invalid dialogue request type**

**Description** The message from the BEA TOP END appears to be malformed. The dialog with the BEA TOP END system was reset.

Action Contact your BEA TUXEDO System Customer Support.

#### **3070 ERROR: No action function was found for an HNI event!**

**Description** A TOP END Domain Gateway internal error has occurred. The dialog with the BEA TOP END system was reset.

Action Contact your BEA TUXEDO System Customer Support.

# **3071 ERROR: Received out-of-range nct\_event.**

**Description** A TOP END Domain Gateway internal error has occurred. The dialog with the BEA TOP END system was reset.

Action Contact your BEA TUXEDO System Customer Support.

#### **3072 ERROR: Received out-of-range priority.**

- **Description** A TOP END Domain Gateway internal error has occurred. The dialog with the BEA TOP END system was reset.
- Action Contact your BEA TUXEDO System Customer Support.

# **3073 ERROR: Event list does not exist.**

**Description** A TOP END Domain Gateway internal error has occurred. The dialog with the BEA TOP END system was reset.

**Action** Contact your BEA TUXEDO System Customer Support.

# **3091 ERROR: \_gw\_nw\_response\_from\_te\_tx failed**

- **Description** A TOP END Domain Gateway internal error has occurred. The dialog with the BEA TOP END system was reset.
- Action Contact your BEA TUXEDO System Customer Support.

# **3200 ERROR: Unable to obtain remote services information from shared memory**

**Description** Shared memory information for the remote service was not available. Severe shared memory error. Action Contact your BEA TUXEDO System Customer Support.

# **3201 ERROR: Unable to obtain remote services information from shared memory**

**Description** Shared memory information for the remote service was not available. Severe shared memory error.

Action Contact your BEA TUXEDO System Customer Support.

#### **3203 ERROR: Memory allocation error**

**Description** An attempt to allocate memory dynamically from the operating system failed.

Action Make sure that the operating system parameters are set correctly for the amount of memory on the machine and the amount of memory that can be used by a process. Reduce the memory usage on the machine or increase the amount of physical memory on the machine.

#### **3204 ERROR: Memory allocation error**

**Description** An attempt to allocate memory dynamically from the operating system failed.

Action Make sure that the operating system parameters are set correctly for the amount of memory on the machine and the amount of memory that can be used by a process. Reduce the memory usage on the machine or increase the amount of physical memory on the machine.

# **3205 ERROR: Memory allocation error**

**Description** An attempt to allocate memory dynamically from the operating system failed.

**Action** Make sure that the operating system parameters are set correctly for the amount of memory on the machine and the amount of memory that can be used by a process. Reduce the memory usage on the machine or increase the amount of physical memory on the machine.

#### **3206 ERROR: Memory allocation error**

**Description** An attempt to allocate memory dynamically from the operating system failed.

Action Make sure that the operating system parameters are set correctly for the amount of memory on the machine and the amount of memory that can be used by a process. Reduce the memory usage on the machine or increase the amount of physical memory on the machine.

# **3207 ERROR: Memory allocation error**

**Description** An attempt to allocate memory dynamically from the operating system failed.

Action Make sure that the operating system parameters are set correctly for the amount of memory on the machine and the amount of memory that can be used by a process. Reduce the memory usage on the machine or increase the amount of physical memory on the machine.

# **3208 ERROR: Memory allocation error**

**Description** An attempt to allocate memory dynamically from the operating system failed.

Action Make sure that the operating system parameters are set correctly for the amount of memory on the machine and the amount of memory that can be used by a process. Reduce the memory usage on the machine or increase the amount of physical memory on the machine.

#### **3209 ERROR: Memory allocation error**

**Description** An attempt to allocate memory dynamically from the operating system failed.

**Action** Make sure that the operating system parameters are set correctly for the amount of memory on the machine and the amount of memory that can be used by a process. Reduce the memory usage on the machine or increase the amount of physical memory on the machine.

#### **3210 ERROR: Unable to obtain remote services information from shared memory**

**Description** Shared memory information for the remote service was not available. Severe shared memory error.

**Action** Contact your BEA TUXEDO System Customer Support.

# **3211 ERROR: BEA TOP END routing error (TP\_SERVICE) for BEA TUXEDO client request**

- **Description** The service to be accessed by the BEA TUXEDO client was not active on the BEA TOP END node at the time of the request.
- **Action** Start all necessary BEA TOP END server processes on the desired nodes and retry the request.

# **3212 ERROR: Invalid input buffer**

**Description** Could not retrieve the BEA TUXEDO system headers from the BEA TUXEDO client request message. The message may be corrupted.

Action Contact your BEA TUXEDO System Customer Support.

# **3213 ERROR: Invalid input buffer**

**Description** Could not retrieve the BEA TUXEDO system headers from the message. The message may be corrupted.

Action Contact your BEA TUXEDO System Customer Support.

#### **3214 ERROR: Invalid input buffer**

- **Description** Could not retrieve the BEA TUXEDO system headers from the BEA TUXEDO response message. The message may be corrupted.
- Action Contact your BEA TUXEDO System Customer Support.

# **3215 ERROR: COMPOS\_HDR or COMPOS\_FML TCMs is missing in the BEA TUXEDO client request message**

**Description** Could not retrieve the BEA TUXEDO system headers (COMPOS\_FML and COMPOS\_TCM) from the BEA TUXEDO /Q client request message. The message may be corrupted.

Action Contact your BEA TUXEDO System Customer Support.

# **3216 ERROR: COMPOS\_HDR or COMPOS\_FML TCMs is missing in the BEA TUXEDO reply message**

**Description** Could not retrieve the BEA TUXEDO system headers (COMPOS\_FML and COMPOS\_TCM) from the BEA TUXEDO /Q reply message. The message may be corrupted.

Action Contact your BEA TUXEDO System Customer Support.

# **3217 ERROR: Failed to get field** *val* **from message**

**Description** The TOP END Domain Gateway could not retrieve the /Q related parameter from the message (TQ\_QNAME).

**Action** Contact your BEA TUXEDO System Customer Support.

# **3218 ERROR: Failed to add fields to COMPOS\_FML buffer**

**Description** The TOP END Domain Gateway could not add the /O related parameter to the message (TO\_FLAGS). Action Contact your BEA TUXEDO System Customer Support.

# **3219 ERROR: Failed to add fields to COMPOS\_FML buffer**

**Description** The TOP END Domain Gateway could not add the /Q related parameter to the message (TQ\_QNAME).

Action Contact your BEA TUXEDO System Customer Support.

# **3220 ERROR: Failed to add fields to COMPOS\_FML buffer**

**Description** The TOP END Domain Gateway could not add the /Q related parameter to the message (TQ\_DIAGNOSTIC).

Action Contact your BEA TUXEDO System Customer Support.

# **3221 ERROR: Failed to add fields to COMPOS\_FML buffer**

**Description** The TOP END Domain Gateway could not add the /Q related parameter to the message (TQ\_FLAGS).

Action Contact your BEA TUXEDO System Customer Support.

# **3222 ERROR: Failed to add fields to COMPOS\_FML buffer**

**Description** The TOP END Domain Gateway could not add the /Q related parameter to the message (TQ\_TIME). **Action** Contact your BEA TUXEDO System Customer Support.

# **3223 ERROR: Invalid /Q request**

**Description** An invalid or unsupported TPQCTL flag is specified in the /Q tpenqueue request. Check the TOP END Domain Gateway log file to determine the particular flag.

**Action** Modify your BEA TUXEDO client application to specify valid /Q TPQCTL flags.

**See Also** *Programming a BEA TUXEDO Application Using C*

*Programming a BEA TUXEDO Application Using COBOL*

*Using the BEA TUXEDO TOP END Domain Gateway*

#### **3224 ERROR: Invalid /Q request**

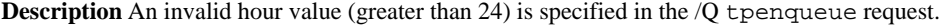

**Action** Modify your BEA TUXEDO client application to specify valid schedule time.

**See Also** *Programming a BEA TUXEDO Application Using C Programming a BEA TUXEDO Application Using COBOL Using the BEA TUXEDO TOP END Domain Gateway*

# **3225 ERROR: Failed to get** *val* **field from message**

**Description** The TOP END Domain Gateway could not retrieve the /Q related parameter from the message (TQ\_TIME).

Action Contact your BEA TUXEDO System Customer Support.

# **3226 ERROR: Failed to get** *val* **field from message**

**Description** The TOP END Domain Gateway could not retrieve the /Q related parameter from the message (TQ\_DIAGNOSTIC).

Action Contact your BEA TUXEDO System Customer Support.

# **3227 ERROR: Received RTQ response message with incorrect length**

**Description** The length of the response the TOP END Domain Gateway received from the BEA TOP END RTQ server for the BEA TUXEDO client /Q request was not correct. The message may be corrupted.

Action Contact your BEA TUXEDO System Customer Support.

# **3228 ERROR: Invalid transaction key (>0) specified in the RTQ request message**

**Description** Unsupported parameter, transaction key was specified in the BEA TOP END RTQ request.

**Action** Modify your BEA TOP END RTQ client application so that unsupported parameters and features are not used.

**See Also** *BEA TOP END Recoverable Transaction Queuing Guide*

# **3229 ERROR: Invalid schedule time parameter specified in the RTQ request message**

**Description** An invalid value for the schedule time parameter was specified in the BEA TOP END RTQ request.

**Action** Modify your BEA TOP END RTQ client application to use proper values of the supported parameters.

**See Also** *BEA TOP END Recoverable Transaction Queuing Guide*

# **3230 ERROR: Invalid buffer type**

- **Description** The incoming BEA TOP END message was not in FML32 format. However, the expected incoming buffer type was specified as FML32. The request was dropped.
- **Action** Modify the DM\_LOCAL\_SERVICES section of the dmconfig file to reflect the appropriate buffer type, or modify the BEA TOP END application to provide the appropriate buffer type.

#### **See Also** dmconfig for GWTOPEND(5)

*Using the BEA TUXEDO TOP END Domain Gateway*

# **3231 ERROR: \_tmfmsg\_create() failed to create the message**

**Description** An attempt to allocate a NULL buffer for internal use failed.

Action Contact your BEA TUXEDO System Customer Support.

# **3232 ERROR: alldata is null**

**Description** Could not find the remote node specific structure.

**Action** Contact your BEA TUXEDO System Customer Support.

# **3233 ERROR: Called with illegal nct\_event**

**Description** A TOP END Domain Gateway internal error has occurred. The message being processed was dropped. **Action** Contact your BEA TUXEDO System Customer Support.

# **3234 ERROR: Called with illegal nct\_event**

**Description** A TOP END Domain Gateway internal error has occurred. The message being processed was dropped. Action Contact your BEA TUXEDO System Customer Support.

# **3235 ERROR: Called with illegal nct\_event**

**Description** A TOP END Domain Gateway internal error has occurred. The message being processed was dropped. Action Contact your BEA TUXEDO System Customer Support.

# **3236 ERROR: Called with illegal nct\_event**

**Description** A TOP END Domain Gateway internal error has occurred. The message being processed was dropped. Action Contact your BEA TUXEDO System Customer Support.

# **3237 ERROR: Called with illegal nct\_event**

**Description** A TOP END Domain Gateway internal error has occurred. The message being processed was dropped. **Action** Contact your BEA TUXEDO System Customer Support.

# **3238 ERROR: Called with illegal nct\_event**

**Description** A TOP END Domain Gateway internal error has occurred. The message being processed was dropped. Action Contact your BEA TUXEDO System Customer Support.

# **3239 ERROR: Called with illegal nct\_event**

**Description** A TOP END Domain Gateway internal error has occurred. The message being processed was dropped. Action Contact your BEA TUXEDO System Customer Support.

# **3240 ERROR: Called with illegal nct\_event**

**Description** A TOP END Domain Gateway internal error has occurred. The message being processed was dropped. Action Contact your BEA TUXEDO System Customer Support.

## **3241 ERROR: Called with illegal nct\_event**

**Description** A TOP END Domain Gateway internal error has occurred. The message being processed was dropped. **Action** Contact your BEA TUXEDO System Customer Support.

# **3242 ERROR: Called with illegal nct\_event**

**Description** A TOP END Domain Gateway internal error has occurred. The message being processed was dropped. **Action** Contact your BEA TUXEDO System Customer Support.

# **3243 ERROR: Called with illegal nct\_event**

**Description** A TOP END Domain Gateway internal error has occurred. The message being processed was dropped. **Action** Contact your BEA TUXEDO System Customer Support.

# **3244 ERROR: Called with illegal nct\_event**

**Description** A TOP END Domain Gateway internal error has occurred. The message being processed was dropped. Action Contact your BEA TUXEDO System Customer Support.

# **3245 ERROR: Called with illegal nct\_event**

**Description** A TOP END Domain Gateway internal error has occurred. The message being processed was dropped. Action Contact your BEA TUXEDO System Customer Support.

# **3246 ERROR: Called with illegal record type**

**Description** A TOP END Domain Gateway internal error has occurred. The message being processed was dropped. Action Contact your BEA TUXEDO System Customer Support.

# **3247 ERROR: Called with illegal record type**

**Description** A TOP END Domain Gateway internal error has occurred. The message being processed was dropped. **Action** Contact your BEA TUXEDO System Customer Support.

# **3248 ERROR: Called with illegal record type**

**Description** A TOP END Domain Gateway internal error has occurred. The message being processed was dropped. **Action** Contact your BEA TUXEDO System Customer Support.

# **3249 ERROR: Called with illegal record type**

**Description** A TOP END Domain Gateway internal error has occurred. The message being processed was dropped. Action Contact your BEA TUXEDO System Customer Support.

# **3250 ERROR: Called with illegal record type**

**Description** A TOP END Domain Gateway internal error has occurred. The message being processed was dropped. Action Contact your BEA TUXEDO System Customer Support.

# **3251 ERROR: Called with illegal record type**

**Description** A TOP END Domain Gateway internal error has occurred. The message being processed was dropped. **Action** Contact your BEA TUXEDO System Customer Support.

#### **3252 ERROR: Called with illegal record type**

**Description** A TOP END Domain Gateway internal error has occurred. The message being processed was dropped. **Action** Contact your BEA TUXEDO System Customer Support.

# **3253 ERROR: Called with illegal record type**

**Description** A TOP END Domain Gateway internal error has occurred. The message being processed was dropped. Action Contact your BEA TUXEDO System Customer Support.

#### **3254 ERROR: Called with illegal record type**

**Description** A TOP END Domain Gateway internal error has occurred. The message being processed was dropped. Action Contact your BEA TUXEDO System Customer Support.

# **3255 ERROR: Called with illegal record type**

**Description** A TOP END Domain Gateway internal error has occurred. The message being processed was dropped. **Action** Contact your BEA TUXEDO System Customer Support.

# **3256 ERROR: Called with illegal record type**

**Description** A TOP END Domain Gateway internal error has occurred. The message being processed was dropped. **Action** Contact your BEA TUXEDO System Customer Support.

#### **3257 ERROR: DIF dialogue had invalid type**

**Description** The message sent to the BEA TOP END system appears to be malformed. Response to the BEA TOP END system dropped.

Action Contact your BEA TUXEDO System Customer Support.

# **3258 ERROR: Invalid dialogue request type**

**Description** The message sent to the BEA TOP END system appears to be malformed. Response to the BEA TOP END system dropped.

Action Contact your BEA TUXEDO System Customer Support.

# **3259 ERROR: alldata is null**

**Description** Could not find the remote node specific structure.

Action Contact your BEA TUXEDO System Customer Support.

# **3260 ERROR: alldata is null**

**Description** Could not find the remote node specific structure.

Action Contact your BEA TUXEDO System Customer Support.

# **3261 ERROR: alldata is null**

**Description** Could not find the remote node specific structure.

Action Contact your BEA TUXEDO System Customer Support.

# **3262 ERROR: Memory allocation error**

**Description** An attempt to allocate memory dynamically from the operating system failed.

Action Make sure that the operating system parameters are set correctly for the amount of memory on the machine and the amount of memory that can be used by a process. Reduce the memory usage on the machine or increase the amount of physical memory on the machine.

# **3263 ERROR: Received out-of-range nct\_event.**

**Description** A TOP END Domain Gateway internal error has occurred. The message being processed was dropped. **Action** Contact your BEA TUXEDO System Customer Support.

#### **3264 ERROR: Action data incorrect - null context**

**Description** An internal gateway context structure could not be found while generating a BEA TOP END NI protocol response message.

Action Contact your BEA TUXEDO System Customer Support.

#### **3265 ERROR: Called with illegal nct\_event**

**Description** A TOP END Domain Gateway internal error has occurred. The message being processed was dropped. Action Contact your BEA TUXEDO System Customer Support.

# **3266 ERROR: Called with illegal record type**

**Description** A TOP END Domain Gateway internal error has occurred. The message being processed was dropped. Action Contact your BEA TUXEDO System Customer Support.

# **3267 ERROR: Called with illegal nct\_event**

**Description** A TOP END Domain Gateway internal error has occurred. The message being processed was dropped. Action Contact your BEA TUXEDO System Customer Support.

# **3268 ERROR: Called with illegal record type**

**Description** A TOP END Domain Gateway internal error has occurred. The message being processed was dropped. Action Contact your BEA TUXEDO System Customer Support.

# **3269 ERROR: HNI outgoing format ready message translation invoked with illegal nct\_event**

**Description** A TOP END Domain Gateway internal error has occurred. The message being processed was dropped. Action Contact your BEA TUXEDO System Customer Support.

# **3270 ERROR: HNI outgoing format ready messaged invoked with illegal record type**

**Description** A TOP END Domain Gateway internal error has occurred. The message being processed was dropped. Action Contact your BEA TUXEDO System Customer Support.

# **4000 ERROR: Unable to obtain BEA TOP END transaction entry**

**Description** The local memory transaction table entry associated with the current transaction could not be found. Action Contact your BEA TUXEDO System Customer Support.

# **4002 ERROR: Unable to obtain transaction entry from shared memory**

**Description** The local memory transaction table entry associated with the current transaction could not be found.

**Action** Contact your BEA TUXEDO System Customer Support.

#### **4003 ERROR: Unable to make gtrid**

**Description** An internal error prevented the TOP END Domain Gateway from constructing a new BEA TUXEDO gtrid. The associated BEA TOP END client request was dropped.

**Action** Contact your BEA TUXEDO System Customer Support.

#### **4004 ERROR: Unable to get free tx**

**Description** An internal error prevented the TOP END Domain Gateway from assigning a shared memory transaction table entry. The associated BEA TOP END client request was dropped.

Action Contact your BEA TUXEDO System Customer Support.

# **4005 ERROR: Cannot set branch state for domain**

**Description** An internal error prevented the TOP END Domain Gateway from updating the shared memory transaction table entry state. The transaction was rolled back.

Action Contact your BEA TUXEDO System Customer Support.

# **4006 ERROR: BEA TOP END transaction state not active (prepare)**

**Description** The BEA TUXEDO application issued a transaction prepare request to the TOP END Domain Gateway for a transaction that is not in the appropriate state. The transaction was rolled back.

Action Contact your BEA TUXEDO System Customer Support.

#### **4007 ERROR: BEA TOP END transaction state not ready (commit)**

**Description** The BEA TUXEDO application issued a transaction commit request to the TOP END Domain Gateway for a transaction that is not in the appropriate state. The transaction was rolled back.

Action Contact your BEA TUXEDO System Customer Support.

# **4008 ERROR: BEA TOP END transaction state commit (rollback)**

**Description** The BEA TUXEDO application issued a transaction rollback request to the TOP END Domain Gateway for a transaction that is not in the appropriate state. The rollback request was ignored.

Action Contact your BEA TUXEDO System Customer Support.

# **4200 ERROR: Unable to set nettxid**

**Description** A shared memory transaction table entry could not be updated with network txid information. The associated BEA TOP END client request was dropped.

Action Contact your BEA TUXEDO System Customer Support.

# **4201 ERROR: Unable to set nettxid**

**Description** A shared memory transaction table entry could not be updated with network txid information. The associated BEA TOP END client request was dropped.

Action Contact your BEA TUXEDO System Customer Support.

# **4203 ERROR: Unable to obtain BEA TOP END transaction entry**

**Description** The local memory transaction table entry associated with the current transaction could not be found. Action Contact your BEA TUXEDO System Customer Support.

# **4204 ERROR: Unable to obtain BEA TOP END transaction entry**

**Description** The local memory transaction table entry associated with the current transaction could not be found. Action Contact your BEA TUXEDO System Customer Support.

# **4205 ERROR: Unable to obtain BEA TOP END transaction entry**

**Description** The local memory transaction table entry associated with the current transaction could not be found. **Action** Contact your BEA TUXEDO System Customer Support.

#### **4206 ERROR: Unable to obtain BEA TOP END transaction entry**

**Description** The local memory transaction table entry associated with the current transaction could not be found. **Action** Contact your BEA TUXEDO System Customer Support.

# **4207 ERROR: Unable to obtain BEA TOP END transaction entry**

**Description** The local memory transaction table entry associated with the current transaction could not be found. Action Contact your BEA TUXEDO System Customer Support.

# **4210 ERROR: Unable to obtain remote domain entry from shmem**

**Description** Shared memory information for the remote domain was not available. Severe shared memory error. Action Contact your BEA TUXEDO System Customer Support.

# **4212 ERROR: Unable to obtain transaction entry from shared memory**

**Description** Shared memory information for the current transaction table was not available. Severe shared memory error.

**Action** Contact your BEA TUXEDO System Customer Support.

# **4213 ERROR: Unable to obtain transaction entry from shared memory**

**Description** Shared memory information for the current transaction table was not available. Severe shared memory error.

**Action** Contact your BEA TUXEDO System Customer Support.

# **4214 ERROR: Unable to obtain transaction entry from shared memory**

**Description** Shared memory information for the current transaction table was not available. Severe shared memory error.

**Action** Contact your BEA TUXEDO System Customer Support.

# **4215 ERROR: Unable to obtain transaction entry from shared memory**

**Description** Shared memory information for the current transaction table was not available. Severe shared memory error.

**Action** Contact your BEA TUXEDO System Customer Support.

# **4216 ERROR: Unable to obtain transaction entry from shared memory**

**Description** Shared memory information for the current transaction table was not available. Severe shared memory error.

Action Contact your BEA TUXEDO System Customer Support.

# **4217 ERROR: Unable to obtain transaction entry from shared memory**

**Description** Shared memory information for the current transaction table was not available. Severe shared memory error.

Action Contact your BEA TUXEDO System Customer Support.

# **4218 ERROR: Unable to obtain transaction entry from shared memory**

**Description** Shared memory information for the current transaction table was not available. Severe shared memory error.

**Action** Contact your BEA TUXEDO System Customer Support.

# **4219 ERROR: Unable to create action**

**Description** The action needed to perform message processing could not be created.

**Action** Contact your BEA TUXEDO System Customer Support.

# **4220 ERROR: Unable to create action**

**Description** The action needed to perform message processing could not be created. Action Contact your BEA TUXEDO System Customer Support.

# **4223 ERROR: Unable to create action**

**Description** The action needed to perform message processing could not be created. **Action** Contact your BEA TUXEDO System Customer Support.

# **4224 ERROR: Unable to create action**

**Description** The action needed to perform message processing could not be created. **Action** Contact your BEA TUXEDO System Customer Support.

# **4227 ERROR: Unable to create action**

**Description** The action needed to perform message processing could not be created. **Action** Contact your BEA TUXEDO System Customer Support.

# **4228 ERROR: Unable to create action**

**Description** The action needed to perform message processing could not be created. Action Contact your BEA TUXEDO System Customer Support.

# **4229 ERROR: Unable to create action**

**Description** The action needed to perform message processing could not be created. **Action** Contact your BEA TUXEDO System Customer Support.

# **4236 ERROR: Unable to create action**

**Description** The action needed to perform message processing could not be created. Action Contact your BEA TUXEDO System Customer Support.

# **4237 ERROR: Unable to create action**

**Description** The action needed to perform message processing could not be created. **Action** Contact your BEA TUXEDO System Customer Support.

# **4238 ERROR: Unable to create action**

**Description** The action needed to perform message processing could not be created. **Action** Contact your BEA TUXEDO System Customer Support.

#### **4240 ERROR: Unable to create action**

**Description** The action needed to perform message processing could not be created. Action Contact your BEA TUXEDO System Customer Support.

# **4241 ERROR: Unable to create action**

**Description** The action needed to perform message processing could not be created. Action Contact your BEA TUXEDO System Customer Support.

# **4244 ERROR: Unable to create action**

**Description** The action needed to perform message processing could not be created.

Action Contact your BEA TUXEDO System Customer Support.

# **4245 ERROR: Unable to create action**

**Description** The action needed to perform message processing could not be created. Action Contact your BEA TUXEDO System Customer Support.

# **4247 ERROR: Unable to create action**

**Description** The action needed to perform message processing could not be created. **Action** Contact your BEA TUXEDO System Customer Support.

# **4248 ERROR: Unable to create action**

**Description** The action needed to perform message processing could not be created. **Action** Contact your BEA TUXEDO System Customer Support.

# **4249 ERROR: Unable to create action**

**Description** The action needed to perform message processing could not be created. Action Contact your BEA TUXEDO System Customer Support.

# **4251 ERROR: Unable to create action**

**Description** The action needed to perform message processing could not be created. **Action** Contact your BEA TUXEDO System Customer Support.

# **4252 ERROR: Unable to create action**

**Description** The action needed to perform message processing could not be created. **Action** Contact your BEA TUXEDO System Customer Support.

# **4253 ERROR: Unable to create action**

**Description** The action needed to perform message processing could not be created. Action Contact your BEA TUXEDO System Customer Support.

# **4254 ERROR: Unable to create action**

**Description** The action needed to perform message processing could not be created. Action Contact your BEA TUXEDO System Customer Support.

# **4256 ERROR: Unable to find alldata**

**Description** Connection has been lost with the remote BEA TOP END node. Transaction was rolled back. **Action** Resolve the cause of the lost connection.

# **4257 ERROR: Unable to find alldata**

**Description** Connection has been lost with the remote BEA TOP END node. Transaction was rolled back. **Action** Resolve the cause of the lost connection.

# **4258 ERROR: Unable to find alldata**

**Description** Connection has been lost with the remote BEA TOP END node. Transaction was rolled back. **Action** Resolve the cause of the lost connection.

# **4259 ERROR: Unable to find alldata**

**Description** Connection has been lost with the remote BEA TOP END node. Transaction was rolled back. **Action** Resolve the cause of the lost connection.

#### **4260 ERROR: Unable to find alldata**

**Description** Connection has been lost with the remote BEA TOP END node. Transaction was rolled back. **Action** Resolve the cause of the lost connection.

# **4261 ERROR: Unable to obtain BEA TOP END branch entry**

**Description** A local memory transaction branch table entry associated with the current transaction could not be found.

Action Contact your BEA TUXEDO System Customer Support.

# **4262 ERROR: Unable to create action**

**Description** The action needed to perform message processing could not be created.

Action Contact your BEA TUXEDO System Customer Support.

# **4263 ERROR: Unable to create action**

**Description** The action needed to perform message processing could not be created. Action Contact your BEA TUXEDO System Customer Support.

#### **4264 ERROR: Unable to create action**

**Description** The action needed to perform message processing could not be created. Action Contact your BEA TUXEDO System Customer Support.

# **4265 ERROR: Unable to create action**

**Description** The action needed to perform message processing could not be created. Action Contact your BEA TUXEDO System Customer Support.

# **4266 ERROR: Unable to create action**

**Description** The action needed to perform message processing could not be created. Action Contact your BEA TUXEDO System Customer Support.

## **4267 ERROR: Unable to create action**

**Description** The action needed to perform message processing could not be created. Action Contact your BEA TUXEDO System Customer Support.

# **4268 ERROR: Unable to create action**

**Description** The action needed to perform message processing could not be created. Action Contact your BEA TUXEDO System Customer Support.

# **4269 ERROR: Unable to find alldata**

**Description** Connection has been lost with the remote BEA TOP END node. Transaction was rolled back. **Action** Resolve the cause of the lost connection.

# **5000 ERROR: Tried to write more than maxlen:len=***val***, maxlen=***val*

**Description** An internal error resulted in an attempt to write a blob entry larger than the maximum defined length. The transaction was rolled back.

**Action** Contact your BEA TUXEDO System Customer Support.

# **5001 ERROR: Cannot create file** *val* **in APPDIR for storing blob**

**Description** File permissions on the *APPDIR* directory or lack of disk space in the file system prevented the blob data file from being created. The transaction was rolled back.

**Action** Check file permissions on the *APPDIR* directory. Free up space in the *APPDIR* file system.

# **5002 ERROR: Cannot write to blob file** *val* **in APPDIR**

**Description** Lack of disk space in the file system prevented the blob data file from being created. The transaction was rolled back.

**Action** Free up space in the *APPDIR* file system.

#### **5004 ERROR: Invalid blob data size**

**Description** The blob data read from the transaction log file is the incorrect length. The entry was skipped. **Action** Contact your BEA TUXEDO System Customer Support.

# **5100 ERROR: Blob write error**

**Description** An attempt to write a transaction log blob to shared memory failed. The transaction was rolled back. See surrounding messages for more information on why the write failed.

Action Contact your BEA TUXEDO System Customer Support.

# **5101 ERROR: Blob write error**

**Description** An attempt to write a transaction log blob to shared memory failed. The transaction was rolled back. See surrounding messages for more information on why the write failed.

**Action** Contact your BEA TUXEDO System Customer Support.

# **5102 ERROR: Blob write error**

**Description** An attempt to write a transaction log blob to shared memory failed. The transaction was rolled back. See surrounding messages for more information on why the write failed.

**Action** Contact your BEA TUXEDO System Customer Support.

# **5103 ERROR: Blob write error**

**Description** An attempt to write the transaction log blob to shared memory failed. The transaction was rolled back. See surrounding messages for more information on why the write failed.

Action Contact your BEA TUXEDO System Customer Support.

#### **5105 ERROR: Memory allocation error**

**Description** An attempt to allocate memory dynamically from the operating system failed.

**Action** Make sure that the operating system parameters are set correctly for the amount of memory on the machine and the amount of memory that can be used by a process. Reduce the memory usage on the machine or increase the amount of physical memory on the machine.

#### **5106 ERROR: Memory allocation error**

**Description** An attempt to allocate memory dynamically from the operating system failed.

Action Make sure that the operating system parameters are set correctly for the amount of memory on the machine and the amount of memory that can be used by a process. Reduce the memory usage on the machine or increase the amount of physical memory on the machine.

# **5107 ERROR: Memory allocation error**

**Description** An attempt to allocate memory dynamically from the operating system failed.

Action Make sure that the operating system parameters are set correctly for the amount of memory on the machine and the amount of memory that can be used by a process. Reduce the memory usage on the machine or increase the amount of physical memory on the machine.

# **5108 ERROR: Memory allocation error**

**Description** An attempt to allocate memory dynamically from the operating system failed.

Action Make sure that the operating system parameters are set correctly for the amount of memory on the machine and the amount of memory that can be used by a process. Reduce the memory usage on the machine or increase the amount of physical memory on the machine.

# **5109 ERROR: Memory allocation error**

**Description** An attempt to allocate memory dynamically from the operating system failed.

**Action** Make sure that the operating system parameters are set correctly for the amount of memory on the machine and the amount of memory that can be used by a process. Reduce the memory usage on the machine or increase the amount of physical memory on the machine.

#### **5110 ERROR: Memory allocation error**

**Description** An attempt to allocate memory dynamically from the operating system failed.

Action Make sure that the operating system parameters are set correctly for the amount of memory on the machine and the amount of memory that can be used by a process. Reduce the memory usage on the machine or increase the amount of physical memory on the machine.

#### **5111 ERROR: Memory allocation error**

**Description** An attempt to allocate memory dynamically from the operating system failed.

Action Make sure that the operating system parameters are set correctly for the amount of memory on the machine and the amount of memory that can be used by a process. Reduce the memory usage on the machine or increase the amount of physical memory on the machine.

# **5112 ERROR: Memory allocation error**

**Description** An attempt to allocate memory dynamically from the operating system failed.

Action Make sure that the operating system parameters are set correctly for the amount of memory on the machine and the amount of memory that can be used by a process. Reduce the memory usage on the machine or increase the amount of physical memory on the machine.

# **5113 ERROR: Invalid blob data size**

**Description** Malformed transaction log blob read from shared memory. Transaction table entry cannot be restored. Action Contact your BEA TUXEDO System Customer Support.

# **5115 ERROR: Invalid blob data size**

**Description** Malformed transaction log blob read from shared memory. Transaction table entry cannot be restored. Action Contact your BEA TUXEDO System Customer Support.

# **5116 ERROR: Blob data copy failure**

**Description** Blob data could not be copied. Transaction table entry cannot be restored.

Action Contact your BEA TUXEDO System Customer Support.

# **6000 ERROR: Memory allocation error**

**Description** An attempt to allocate memory dynamically from the operating system failed.

Action Make sure that the operating system parameters are set correctly for the amount of memory on the machine and the amount of memory that can be used by a process. Reduce the memory usage on the machine or increase the amount of physical memory on the machine.

# **6001 ERROR: Invalid tpsend request: TPRECVONLY flag not set**

**Description** A BEA TUXEDO application made a tpsend request to the TEDG without setting the required TPRECVONLY flag.

**Action** Modify the BEA TUXEDO application.

**See Also** *Programming a BEA TUXEDO Application Using C*

*Programming a BEA TUXEDO Application Using COBOL*

# **6002 ERROR: Unable to find local service in shared memory**

**Description** Shared memory information for the local service was not available. Severe shared memory error.

**Action** Contact your BEA TUXEDO System Customer Support.

# **6003 ERROR: Sequence number error on conversation reply, received** *seqnum1***, expected** *seqnum*

**Description** An internal sequencing problem has been detected on a conversational reply from the BEA TUXEDO application to the TEDG.

Action Contact your BEA TUXEDO System Customer Support.

# **6004 ERROR: Conversation not expecting BEA TUXEDO reply**

**Description** An internal error resulted in the TEDG receiving a conversational reply from the BEA TUXEDO application for a conversation that was not in the proper state.

Action Contact your BEA TUXEDO System Customer Support.

# **6005 ERROR: Conversation in wrong state**

**Description** An internal error resulted in the TEDG receiving a conversational request from the BEA TOP END system for a conversation that was not in the proper state.

Action Contact your BEA TUXEDO System Customer Support.

# **6006 ERROR: TP\_NO\_RESPONSE specified on conversational service**

- **Description** A BEA TOP END client specified the TP\_NO\_RESPONSE flag on a request to a BEA TUXEDO service configured to be conversational within the DMCONFIG file. The TP\_NO\_RESPONSE flag is not supported for conversational services.
- Action If conversational behavior is desired, modify the BEA TOP END client so that it does not specify the TP\_NO\_RESPONSE flag. Otherwise, modify the DMCONFIG file to specify the local service entry as non-conversational.
- **See Also** dmconfig for GWTOPEND(5) *Using the BEA TUXEDO TOP END Domain Gateway*

# **6007 ERROR: Unexpected conversational response from BEA TOP END**

**Description** An internal error resulted in the TEDG receiving a conversational response from the BEA TOP END system for a conversation that was not in the proper state.

Action Contact your BEA TUXEDO System Customer Support.

# **6008 ERROR: Invalid tpconnect request: TPSENDONLY flag is set, TPRECVONLY is required**

- **Description** A BEA TUXEDO application made a tpconnect request to the TEDG without setting the required TPRECVONLY flag.
- **Action** Modify the BEA TUXEDO application.
- **See Also** *Programming a BEA TUXEDO Application Using C Programming a BEA TUXEDO Application Using COBOL*

#### **6009 ERROR: Link connection cannot be made, returning error on tpconnect**

- **Description** An attempt to establish a connection with the BEA TOP END system has failed. The BEA TUXEDO request could not be completed. See surrounding messages for more information as to the cause of the connection failure.
- Action Contact your BEA TUXEDO System Customer Support.

# **6010 ERROR: Unexpected return value of** *return\_value* **from \_gw\_nw\_getconnect, returning service error on tpconnect**

**Description** An internal error occurred attempting to create a connection to the BEA TOP END system. The BEA TUXEDO tpconnect request could not be completed.

Action Contact your BEA TUXEDO System Customer Support.

# **6011 ERROR: Unable to obtain the remote services information from shared memory, returning service error on tpconnect**

**Description** Shared memory information for the remote service was not available. Severe shared memory error.

Action Contact your BEA TUXEDO System Customer Support.

# **6012 ERROR: Invalid tpconnect request: RSVC entry not a SERVICE type entry**

**Description** A BEA TUXEDO tpconnect request was made to a remote service entry that was not a SERVICE type entry.

**Action** Modify the application to make the request to the proper entry or correct the DMCONFIG file.

See Also dmconfig for GWTOPEND(5) *Programming a BEA TUXEDO Application Using C Programming a BEA TUXEDO Application Using COBOL*

# **6013 ERROR: Invalid tpconnect request: RSVC entry is CONV=N**

**Description** A BEA TUXEDO tpconnect request was made to a remote service entry that was not a conversational SERVICE type entry.

**Action** Modify the application to make the request to the proper entry or correct the DMCONFIG file.

# **See Also** dmconfig for GWTOPEND(5) *Programming a BEA TUXEDO Application Using C*

*Programming a BEA TUXEDO Application Using COBOL*

# **6014 ERROR: couldn't suspend action, returning service error on tpconnect**

**Description** An internal error resulted in not being able to complete the tpconnect request.

**Action** Contact your BEA TUXEDO System Customer Support.

# **6015 ERROR: Unable to obtain the remote services information from shared memory, returning service error on tpsend**

**Description** Shared memory information for the remote service was not available. Severe shared memory error.

Action Contact your BEA TUXEDO System Customer Support.

# **6016 ERROR: Conversation not expecting a BEA TUXEDO request**

**Description** An internal error resulted in the TEDG receiving a conversational request from the BEA TUXEDO application for a conversation that was not in the proper state.

**Action** Contact your BEA TUXEDO System Customer Support.

# **6017 ERROR: Sequence number error on tpsend, received** *seqnum1***, expected** *seqnum2*

**Description** An internal sequencing problem has been detected on a conversational send from the BEA TUXEDO application to the TEDG.

Action Contact your BEA TUXEDO System Customer Support.

## **6018 ERROR: Invalid tpsend request: TPRECVONLY flag not set**

**Description** A BEA TUXEDO application made a tpsend request to the TEDG without setting the required TPRECVONLY flag.

**Action** Modify the BEA TUXEDO application.

**See Also** *Programming a BEA TUXEDO Application Using C Programming a BEA TUXEDO Application Using COBOL*

#### **6019 ERROR: Could not suspend action, returning service error on tpsend**

**Description** An internal error resulted in not being able to complete the tpsend request.

**Action** Contact your BEA TUXEDO System Customer Support.

# **6020 ERROR: Cannot acquire action for idle conversation, disconnecting dialogue and conversation**

**Description** The action needed to perform message processing could not be created.

**Action** Contact your BEA TUXEDO System Customer Support.

# **6021 ERROR: Cannot acquire action for conversation awaiting response, reset the BEA TOP END client dialogue and disconnected the conversation**

**Description** The action needed to perform message processing could not be created.

**Action** Contact your BEA TUXEDO System Customer Support.

# **6022 ERROR: Unable to find local service in shared memory**

**Description** Shared memory information for the local service was not available. Severe shared memory error.

Action Contact your BEA TUXEDO System Customer Support.

# **6023 ERROR: Could not suspend action, disconnect conversation**

**Description** An internal error resulted in not being able to complete the tpsend request.

Action Contact your BEA TUXEDO System Customer Support.

# **6024 ERROR: \_tmfmsg\_create() failed to create the message**

**Description** Attempt to allocate a NULL buffer for internal use failed.

Action Contact your BEA TUXEDO System Customer Support.

# **6025 ERROR: Unable to connect to remote domain (domainid=<***val***>)**

**Description** The attempt to establish a connection to the remote domain *domainid* failed.

- Action Verify the configuration and availability of the remote domain, or contact your BEA TUXEDO System Customer Support.
- **See Also** dmconfig for GWTOPEND(5) *Using the BEA TUXEDO TOP END Domain Gateway*